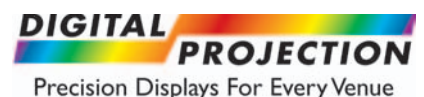

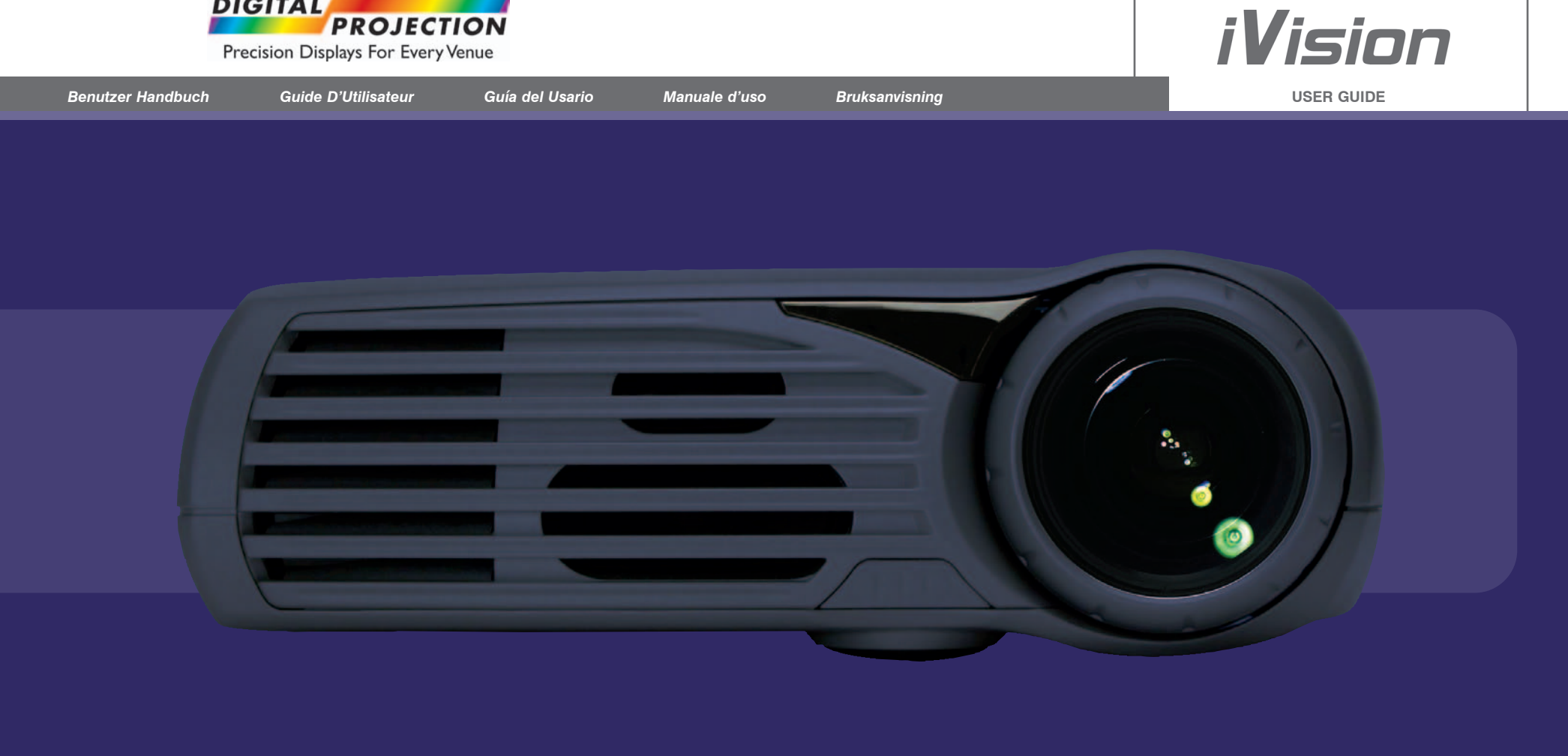

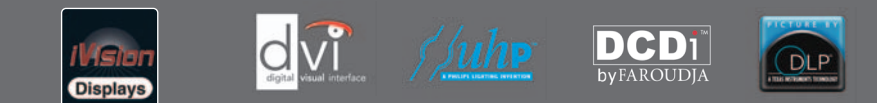

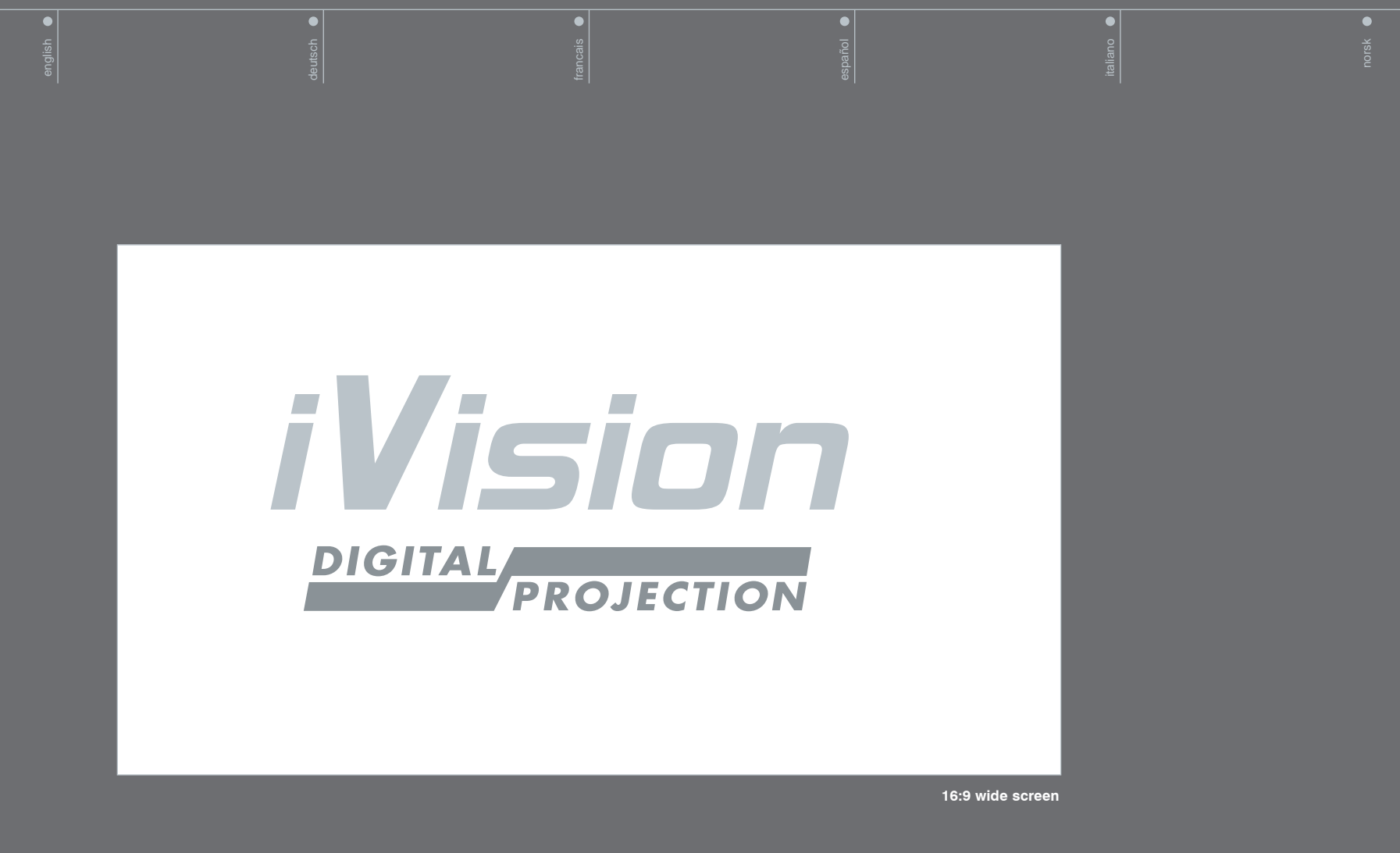

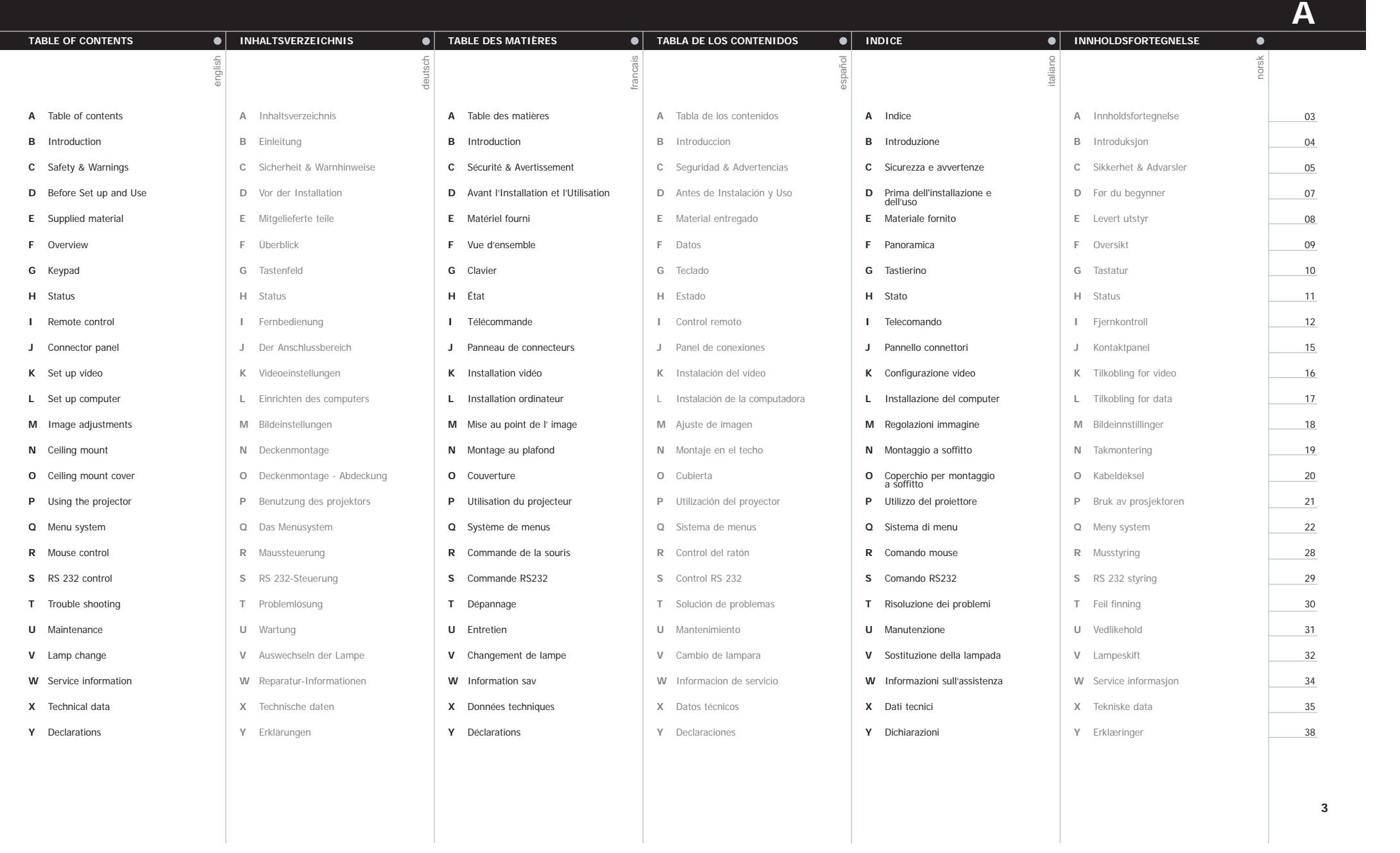

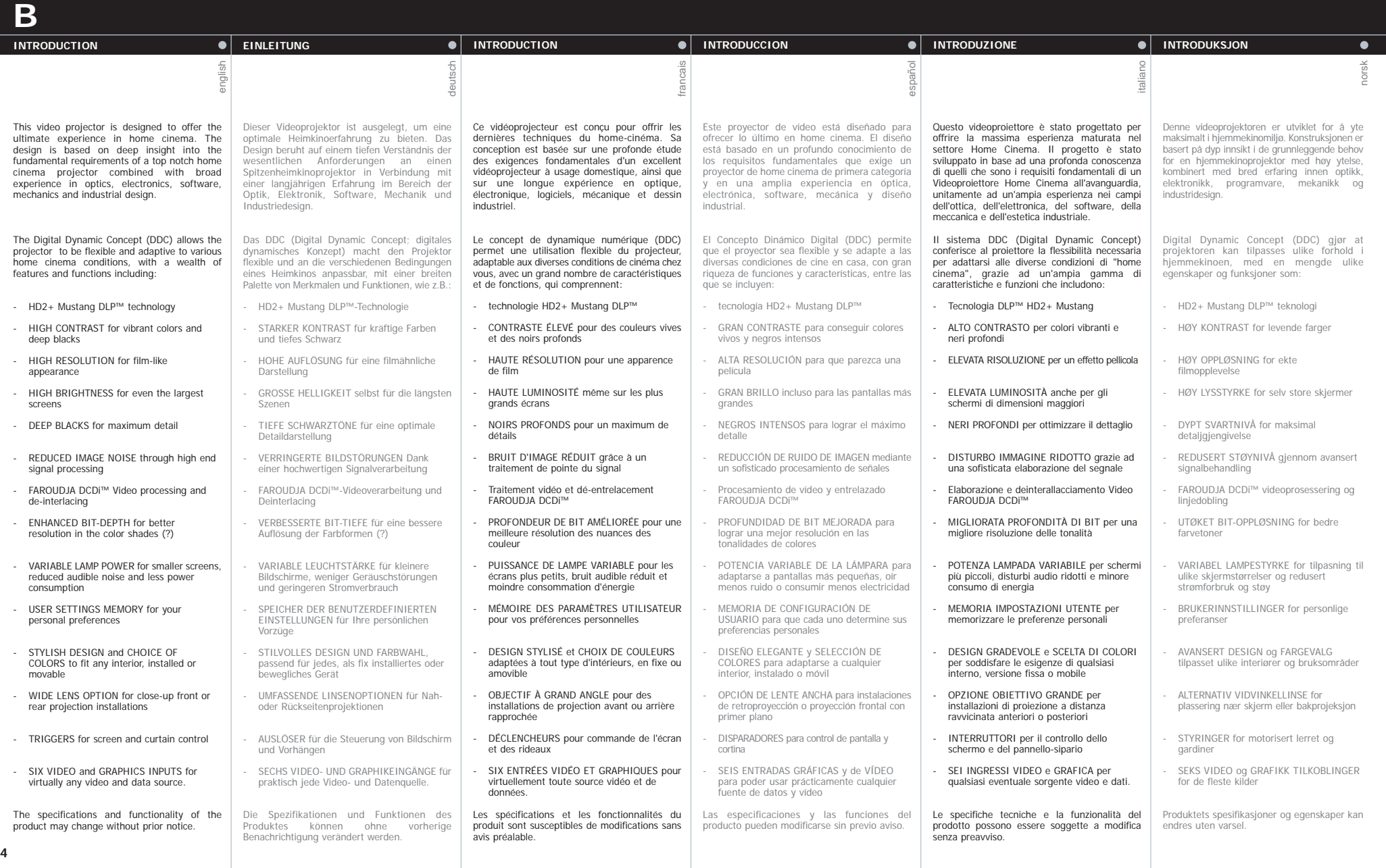

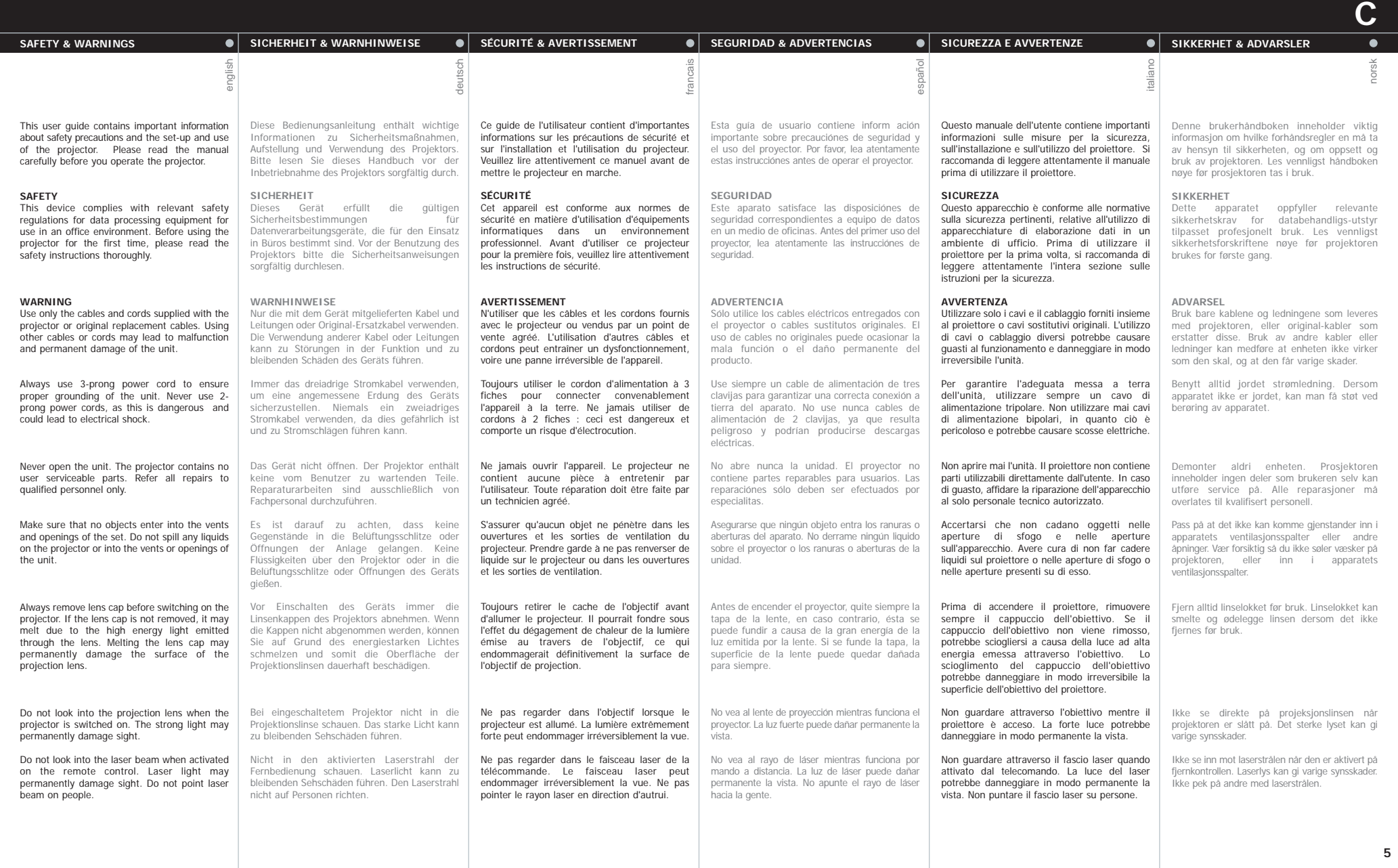

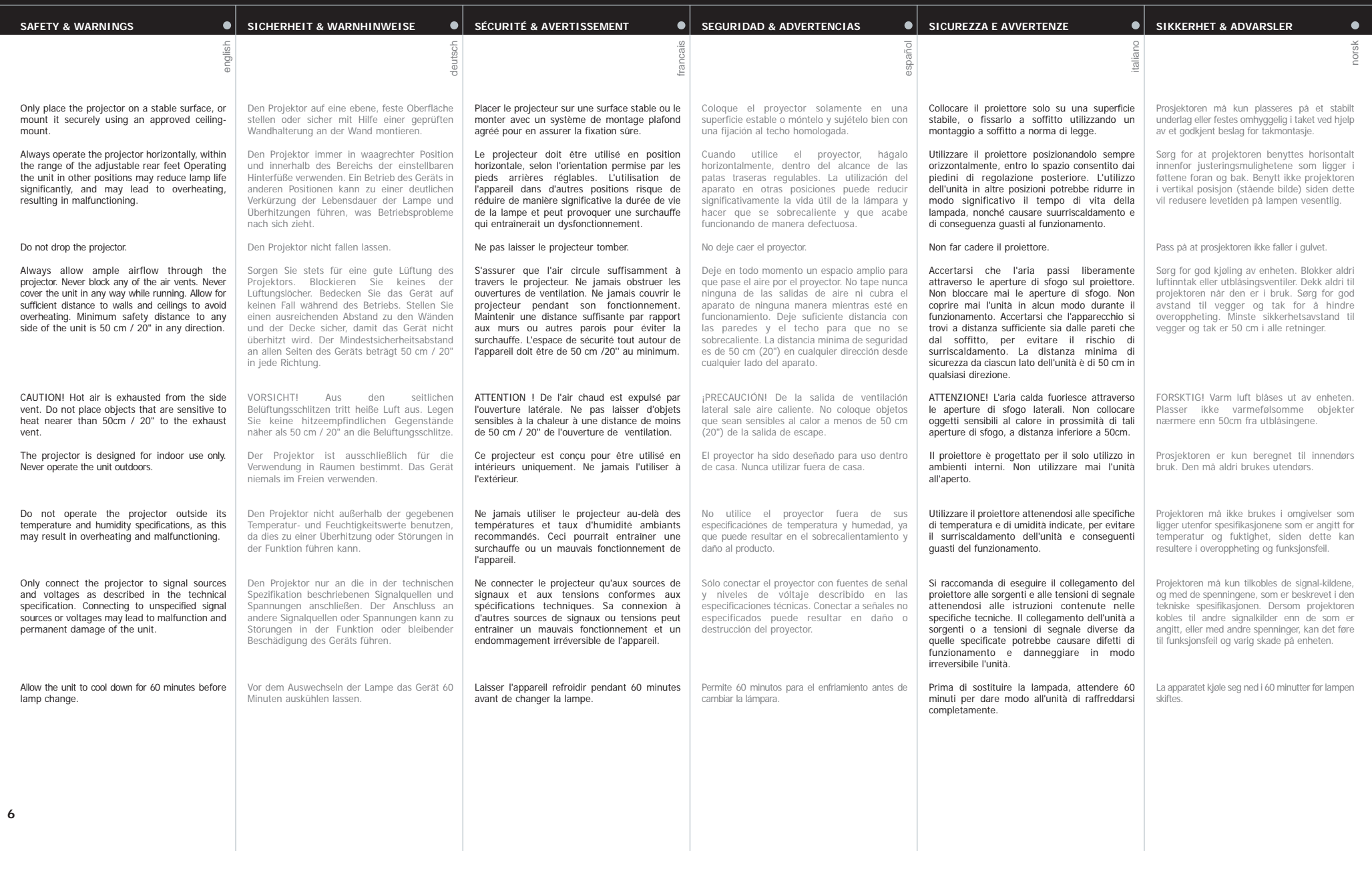

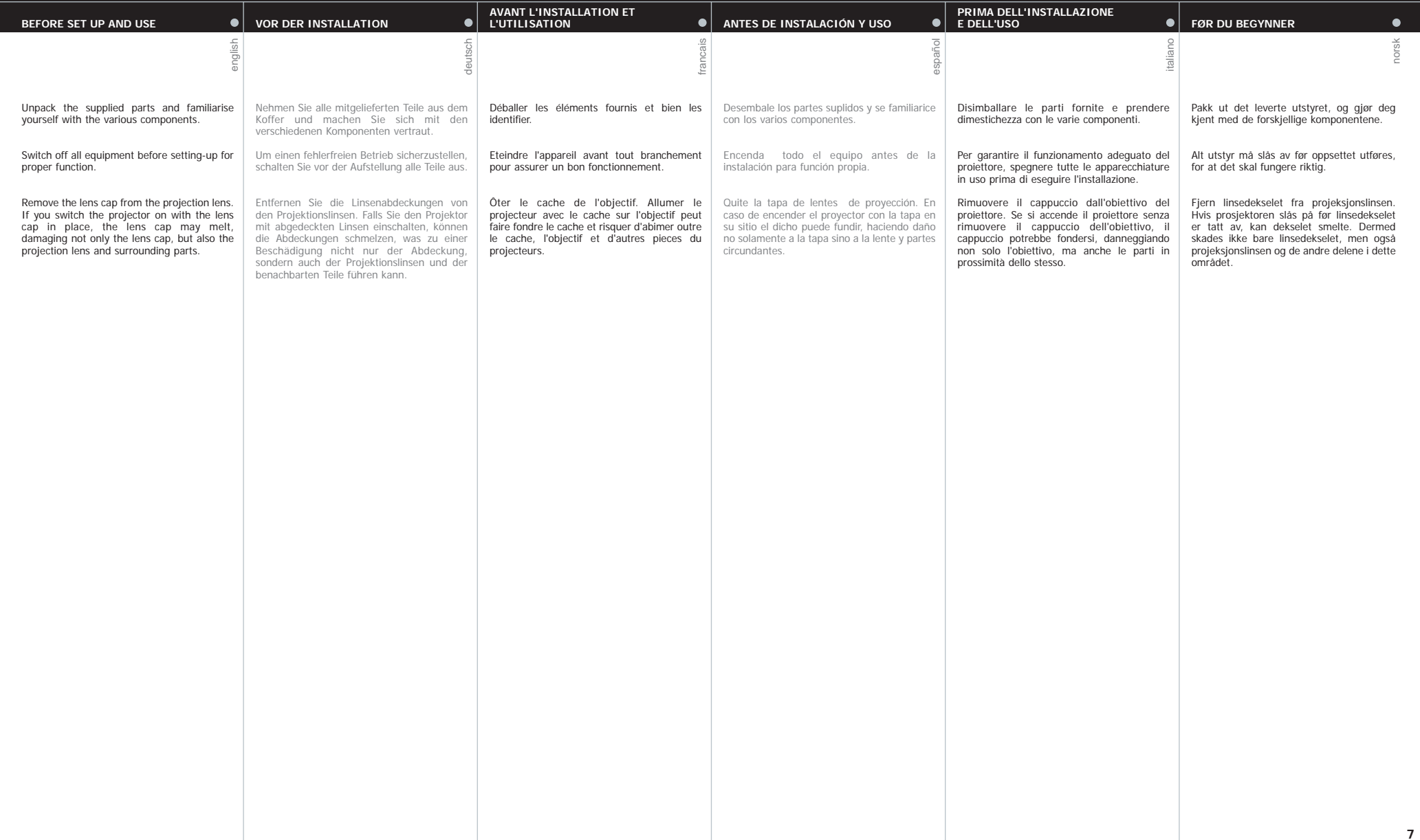

**D**

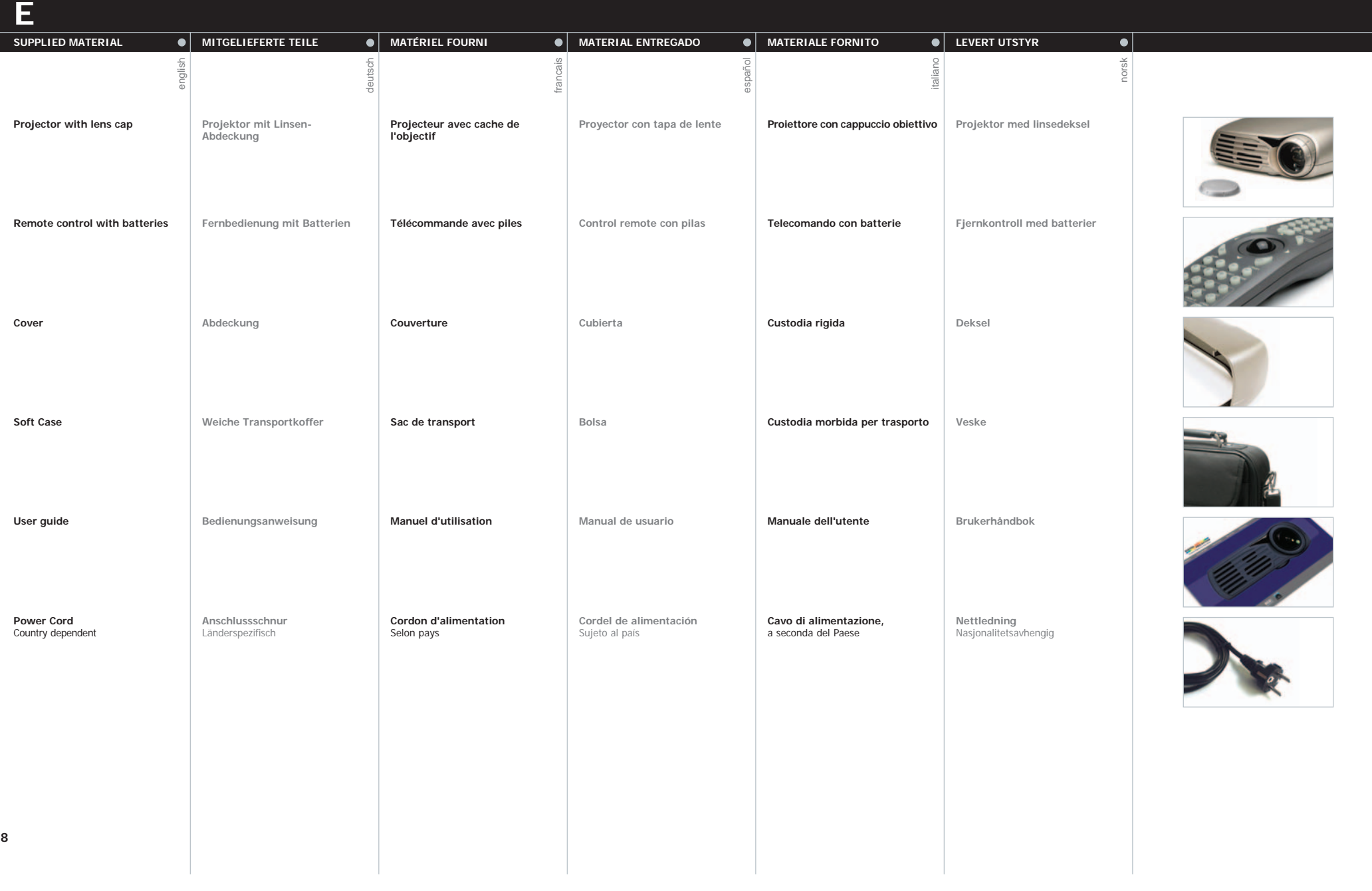

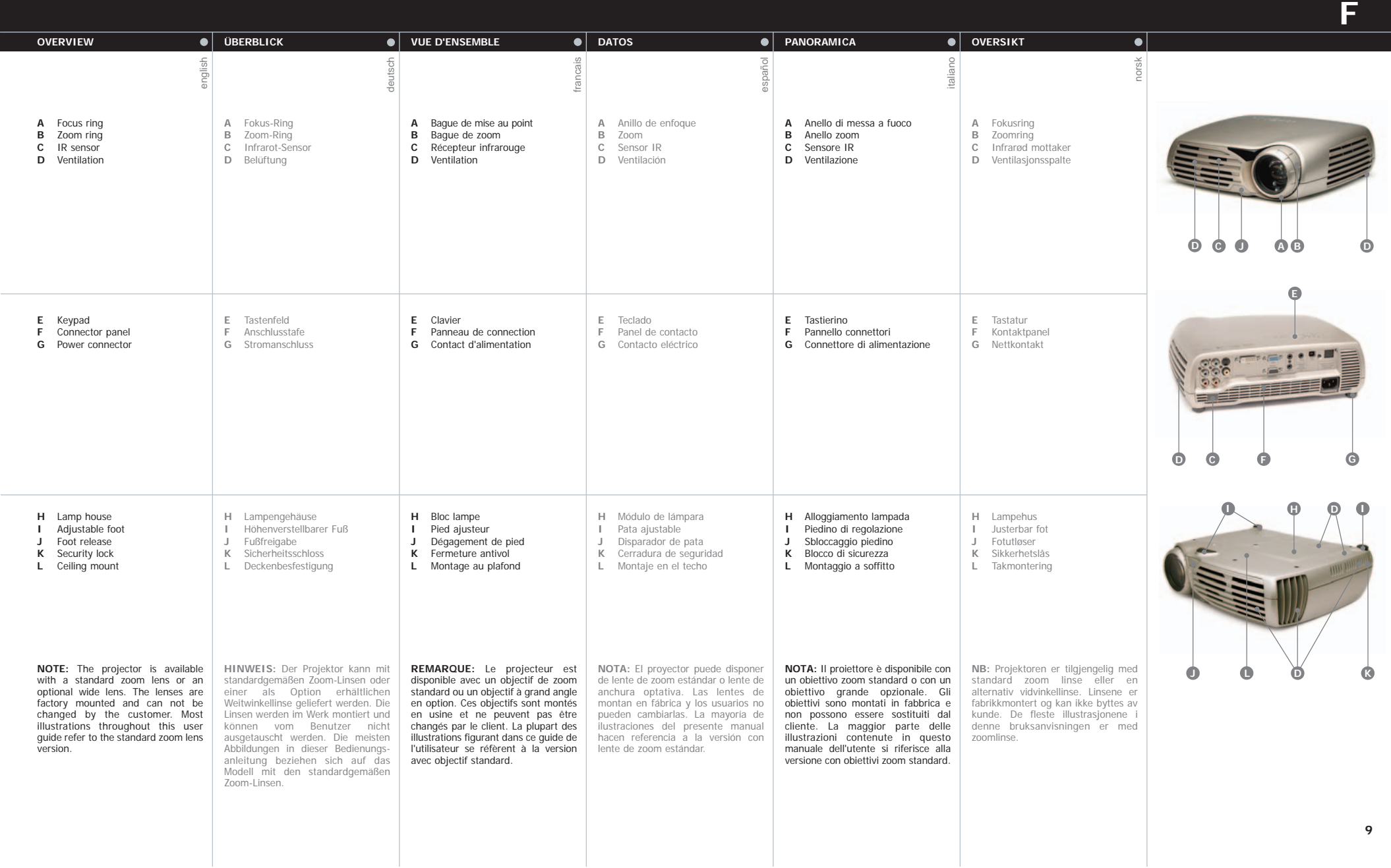

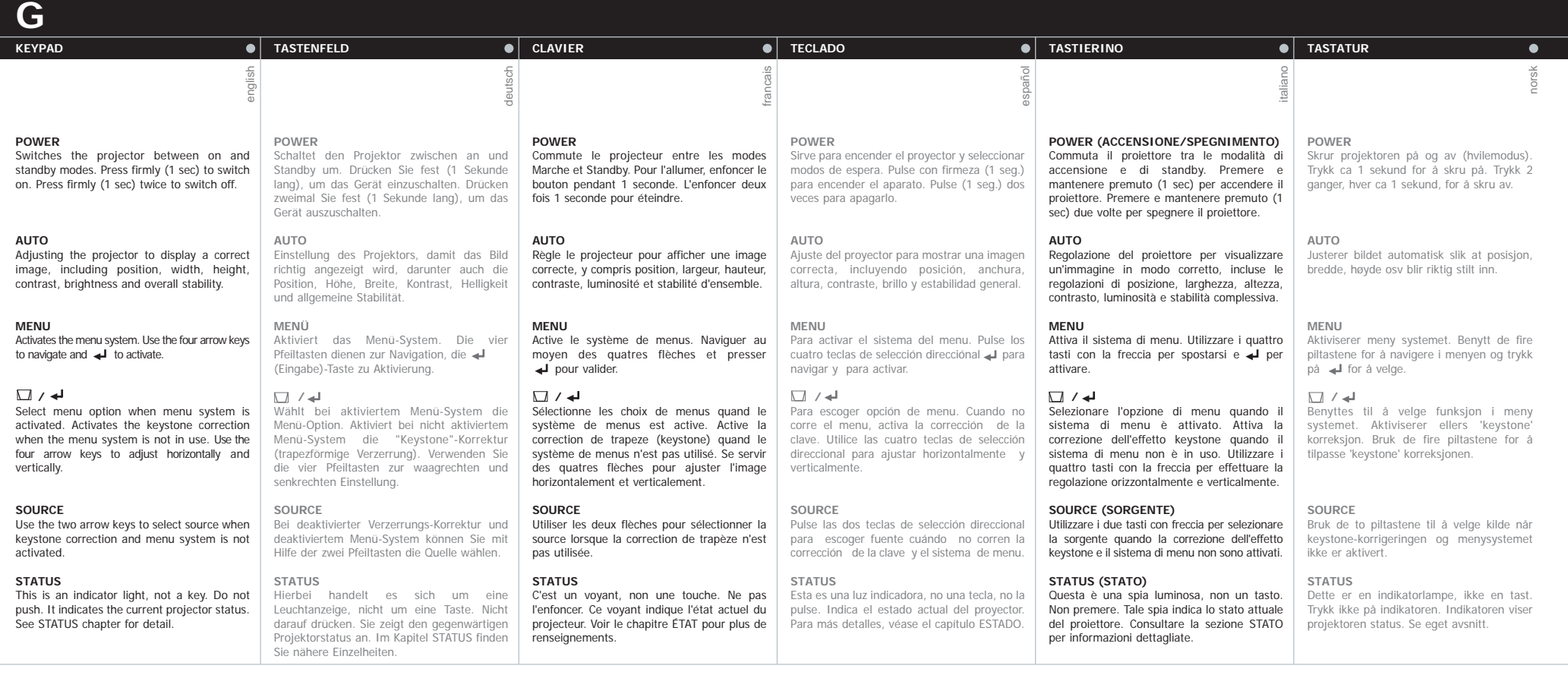

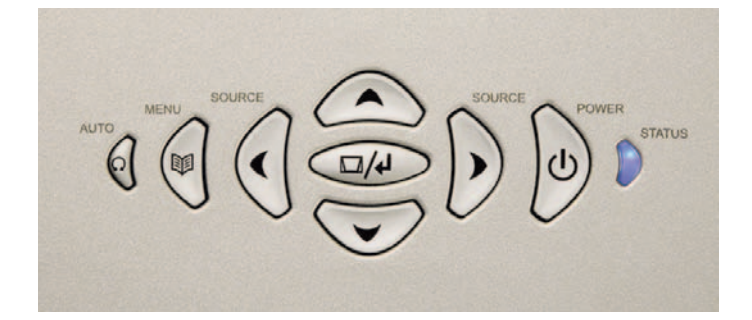

**STATUS**  $\bullet$ l **STATUS**  $\bullet$ **ÉTAT**  $\bullet$ **ESTADO**  $\bullet$ **STATO STATUS**  $\bullet$ english  $\preceq$ francais italianodeutsch españo **PERMANENT BLUE LIGHT BLAUES DAUERLICHT VOYANT BLEU ALLUMÉ LUZ AZUL FIJA LUCE BLU FISSA PERMANENT BLÅTT LYS** POWER The projector is turned on and in Der Projektor ist eingeschaltet und Le projecteur est allumé et en cours de El proyector está encendido y funciona Il proiettore è acceso e funziona Projektoren er på og i normal drift. befindet sich im normalen Betrieb. normal operation. fonctionnement normal. con normalidad. normalmente. **PERMANENT PURPLE LIGHT VIOLETTES DAUERLICHT VOYANT VIOLET ALLUMÉ LUZ MORADA FIJA LUCE VIOLA FISSA PERMANENT LILLA LYS** The unit is in standby mode; no Das Gerät befindet sich im Standby; L'appareil est en mode Standby ; L'unità si trova in modalità standby, Enheten er i hvilemodus, enten fordi El aparato está en modo de espera; no source(s) connected, or the source(s) es ist keine Quelle angeschlossen oder aucune source n'est connectée, ou hay ninguna fuente conectada o si hay nessuna sorgente è connessa, oppure ingen kilder er tilkoblet eller tilkoblede kilder ikke er aktive, eller enheten er connected are inactive or switched off, die Quelle ist nicht aktiv bzw. bien la(les) source(s) connectée(s) alguna está inactiva o apagada, y, por la sorgente (o le sorgenti) connessa è thereby activating the power-save ausgeschaltet, was zur Aktivierung der sont inactives ou éteintes, donc la tanto, se activa la función de ahorro de inattiva o spenta, per cui si attiva la skrudd av. Dersom strømsparerenergía (DPMS). Puede activar o funzione di risparmio energetico function (DPMS). You may enable or Stromsparfunktion (DPMS) führt. Die fonction d'économie d'énergie est en funksjonen (DPMS) er aktiv, se SET UP disable the power save function in the Stromsparfunktion kann im marche (DPMS). Vous pouvez activer desactivar esta función en el submenú (DPMS). La funzione di risparmio undermenyen, vil projektoren gå i SET UP sub menu. DPMS on or off. Untermenü EINSTELLUNGEN unter ou désactiver la fonction d'économie CONFIGURACIÓN seleccionando DPMS energetico può essere abilitata o hvilemodus etter en stund, dersom DPMS an oder aus aktiviert bzw. d'énergie dans le sous-menu On (activado) u Off (desactivado). disabilitata attivando o disattivando ingen kilder er tilkoblet eller aktive. INSTALLATION, DPMS activée ou deaktiviert werden. DPMS nel menu secondario SET UP. désactivée. **FLASHING PURPLE LIGHT BLINKENDES VIOLETTES LICHT VOYANT VIOLET CLIGNOTANT LUZ MORADA INTERMITENTE LUCE VIOLA LAMPEGGIANTE BLINKENDE LILLA LYS** Please wait. The purple light will flash Attendere. La luce viola lampeggia per un Vennligst vent. Lilla lys blinker en stund Bitte warten. Das violette Licht blinkt Veuillez attendre. Le voyant violet Por favor, espere. La luz morada a period after power cord is connected eine gewisse Zeit lang, nachdem das clignote pendant environ 10-15 parpadeará un tiempo (10-15 seg.) certo periodo di tempo (10-15 sec) dopo etter at enheten gått i hvilemodus (10-15 sec.), and a period after going Stromkabel abgenommen wurde (10 secondes après le branchement du tras conectarse el cable de aver eseguito la connessione del cavo di (skrudd av). Enhetene kan ikke skrus to standby mode while lamp is cooling 15 Sekunden), und auch eine gewisse cordon d'alimentation, et pendant le alimentación y un momento después alimentazione e per un certo periodo di på igjen før lyset er permanent lilla. down (approximately 45 sec.). The Zeit, nachdem das Gerät in Standby refroidissement de la lampe après être de pasar a modo de espera mientras la tempo (circa 45 sec) dopo aver attivato la lámpara se enfría (aproximadamente projector may not be turned on again gegangen ist, während die Lampe passé en mode Standby (environ 45 modalità standby e mentre la lampada è until the light has turned to permanent abkühlt (etwa 45 Sekunden). Der secondes). Le projecteur ne peut pas 45 seg.). No puede volverse a in fase di raffreddamento. Il proiettore purple. Projektor kann nicht erneut être rallumé tant que le voyant n'est encender el proyector hasta que la luz può essere riacceso solo quando la eingeschaltet werden, solange das pas redevenu violet non clignotant. luce viola non è più lampeggiante e morada se quede fija. violette Dauerlicht nicht wieder diventa nuovamente fissa. brennt. **PERMANENT RED LIGHT ROTES DAUERLICHT VOYANT ROUGE ALLUMÉ LUZ ROJA FIJA LUCE ROSSA FISSA PERMANENT RØDT LYS** Die Lebensdauer der Lampe ist La durée de vie de la lampe a expiré. La vida útil de la lámpara ha La durata della lampada è scaduta. Lampens nominelle levetid er Lamp life has expired. Please change projection lamp immediately. Failing to abgelaufen. Ersetzen Sie bitte die Veuillez changer immédiatement la terminado. Por favor, cambie la Sostituire immediatamente la lampada overskredet. Bytt lampe. Dersom change lamp may lead to lamp Projektionslampe unmittelbar. Wenn lampe de projection, sous peine proyección del proiettore. La mancata sostituzione lampen ikke byttes, kan den die Lampe nicht ausgetauscht wird, d'encourir un risque d'explosion de inmediatamente. Si no se cambia la della lampada del proiettore potrebbe explosion. eksplodere. kann sie explodieren. celle-ci. lámpara, ésta puede llegar a explotar. causare l'esplosione della lampada stessa. **FLASHING RED LIGHT BLINKENDES ROTES LICHT VOYANT ROUGE CLIGNOTANT LUZ ROJA INTERMITENTE LUCE ROSSA LAMPEGGIANTE BLINKENDE RØDT LYS** Projector is overheated. Turn off Der Projektor ist überhitzt. Sofort Surchauffe du projecteur. Éteignez-le El proyector se ha sobrecalentado. Il proiettore è surriscaldato. Spegnerlo Projektoren er for varm. Skru av ausschalten! Überprüfen Sie, ob die immédiatement ! Vérifier si les umiddelbart! Sjekk om luftinntakene er immediately! Check if air inlets are ¡Apáguelo inmediatamente! Compruebe immediatamente! Controllare che le covered or if ambient temperature is Lufteinlassschlitze verdeckt sind oder ouvertures de ventilation ne sont pas si las entradas de aire están tapadas o si aperture per l'aria non siano coperte e tildekket eller om outside specified. The projector can die Raumtemperatur über dem bouchées et si la température la temperatura ambiente supera la che la temperatura ambiente rientri nel omgivelsestemperaturen er for høy. Projektoren kan ikke startes opp igjen not be restarted unless the power cord angegebenen Wert liegt. Der Projektor ambiante n'est pas supérieure à la especificada. El proyector no puede range specificato. Il proiettore non può is disconnected and reconnected kann nicht eingeschaltet werden, température spécifiée. Il est impossible encenderse de nuevo si no se essere riavviato, a meno che il cavo di før strømledningen er frakoblet og again. If the projector continues to solange nicht das Stromkabel ausde rallumer le projecteur si le cordon alimentazione non venga scollegato e tilkoblet igjen. Hvis enheten fortsatt desenchufa y se vuelve a enchufar el flash red, you will need to return the und wieder eingesteckt wurde. Wenn d'alimentation n'est pas d'abord cable de alimentación. Si la luz roja del quindi nuovamente collegato. Se la spia blinker rødt, må den sannsynligvis der Projektor immer noch rot blinkt, unit for service. débranché puis rebranché. Si le voyant proyector sigue parpadeando, tendrá sul proiettore continua ad essere di colore repareres. rouge continue à clignoter, vous devez muss das Gerät zu Wartungszwecken que llevar el aparato a que lo reparen. rosso lampeggiante, è necessario eingeschickt werden. porter l'appareil à réparer. restituire l'unità per farla riparare.

**H**

**STATUS** 

**STATUS** 

**STATUS** 

**STATUS** 

**STATUS** 

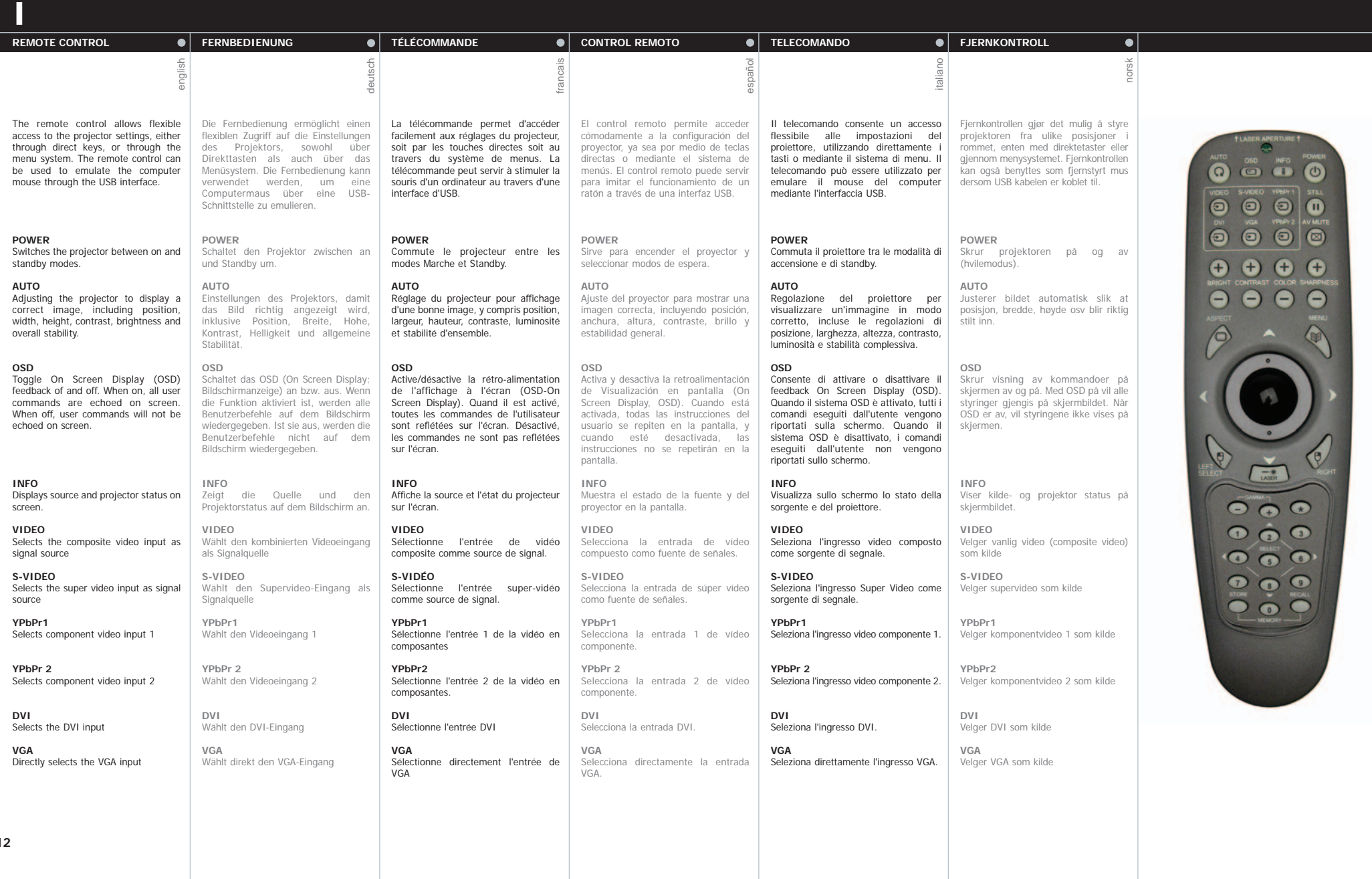

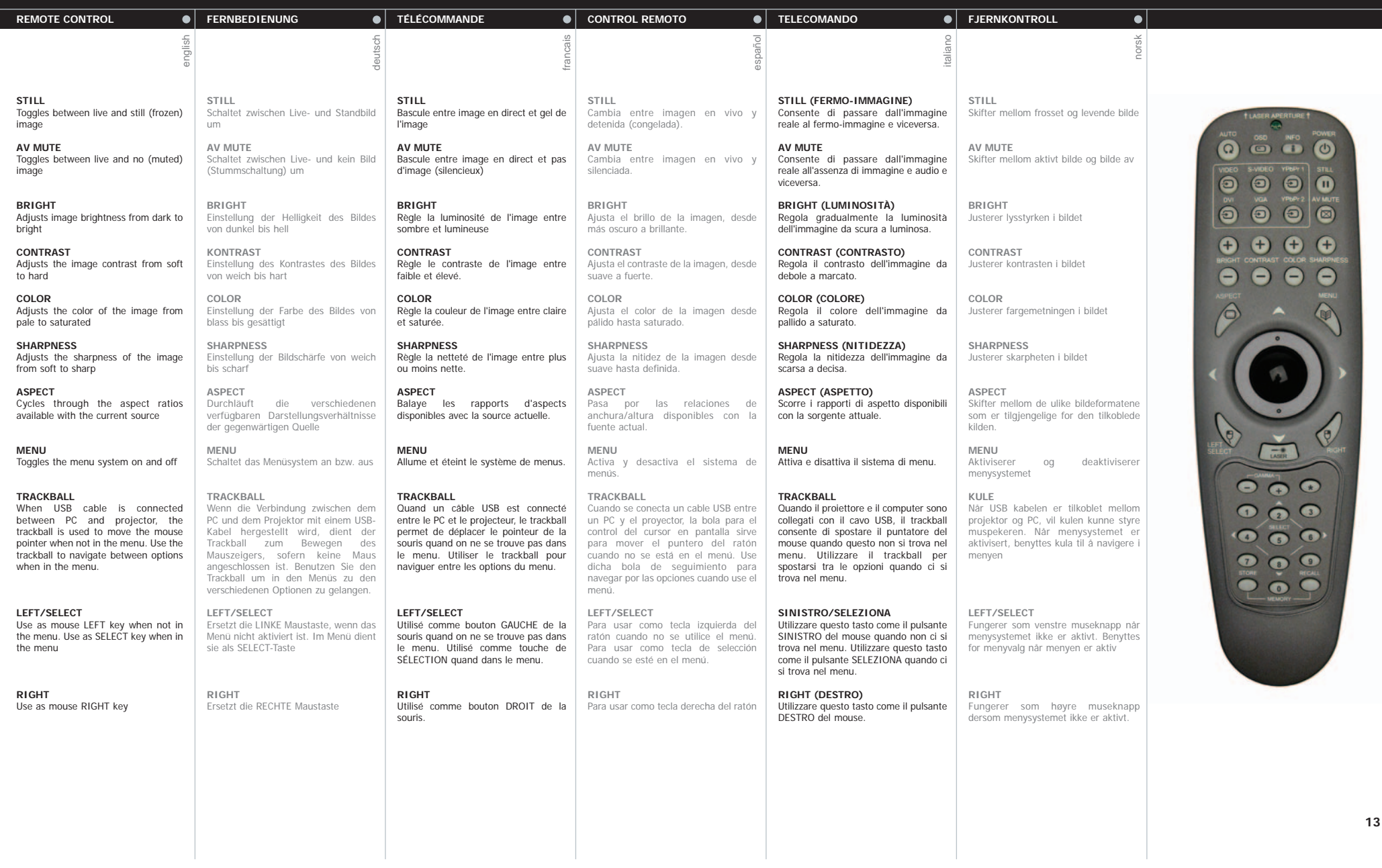

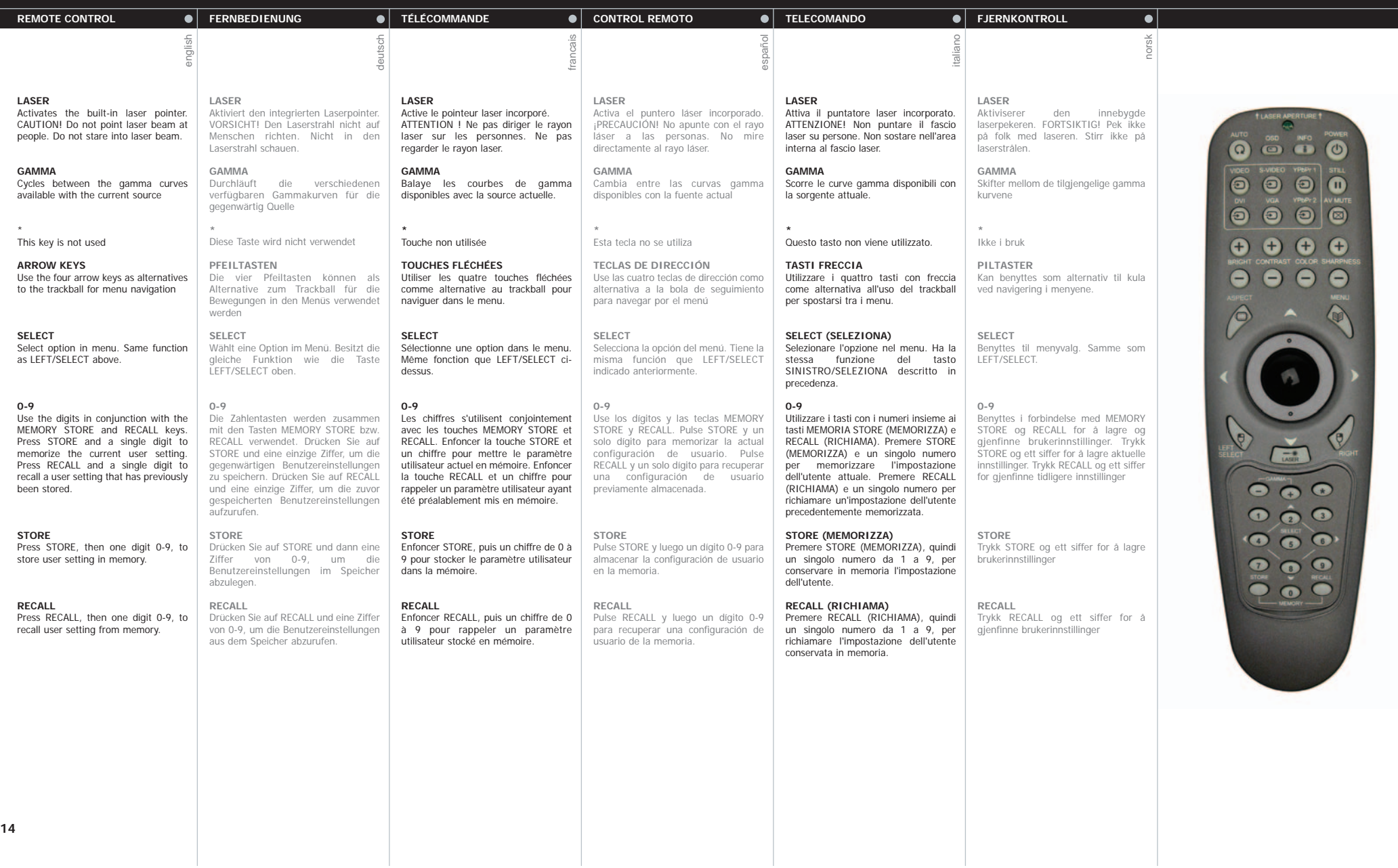

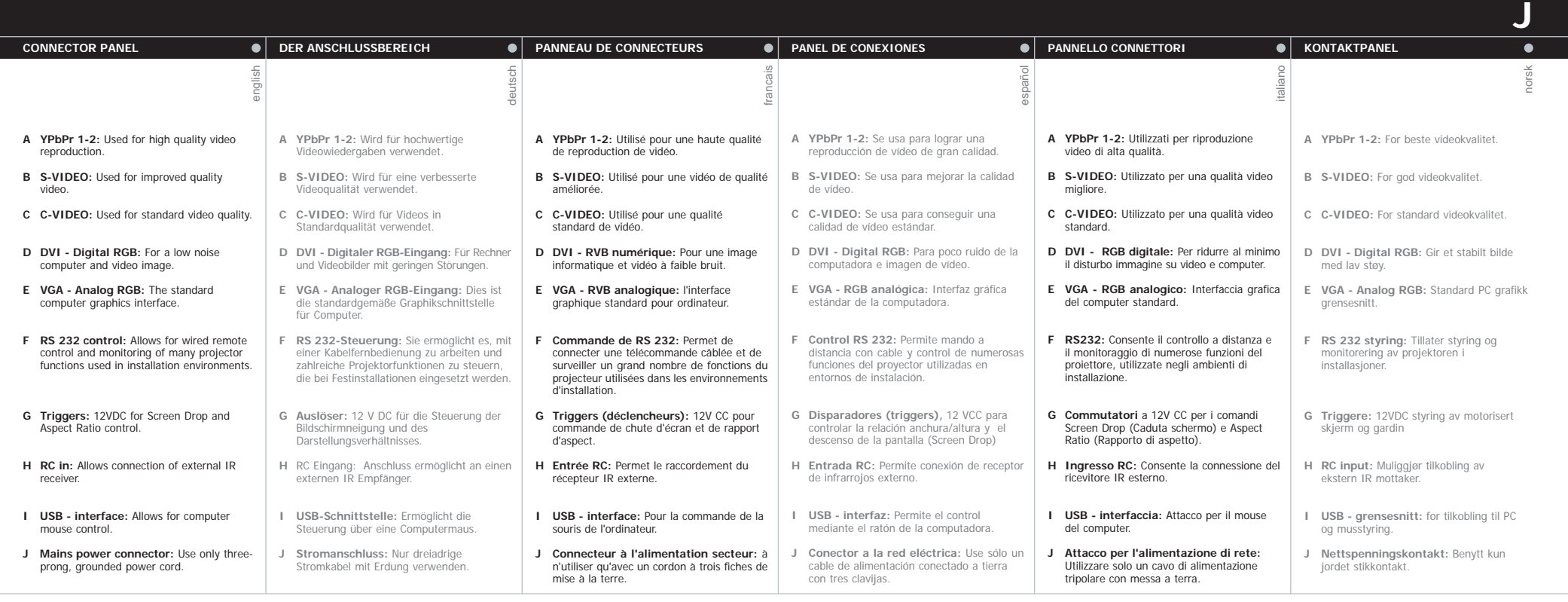

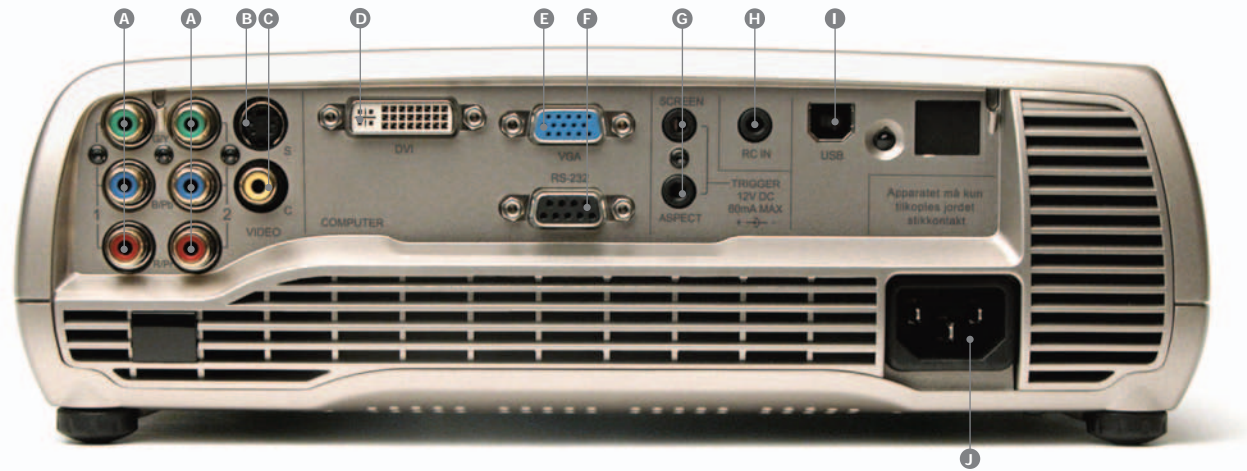

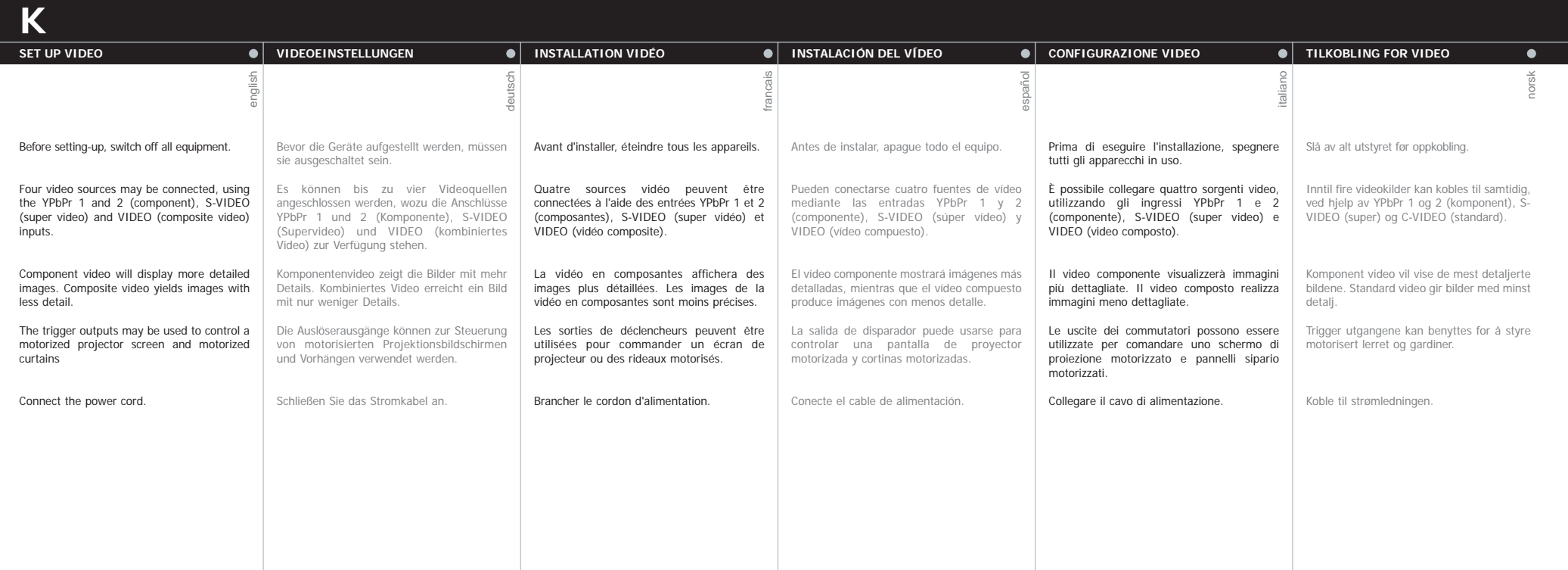

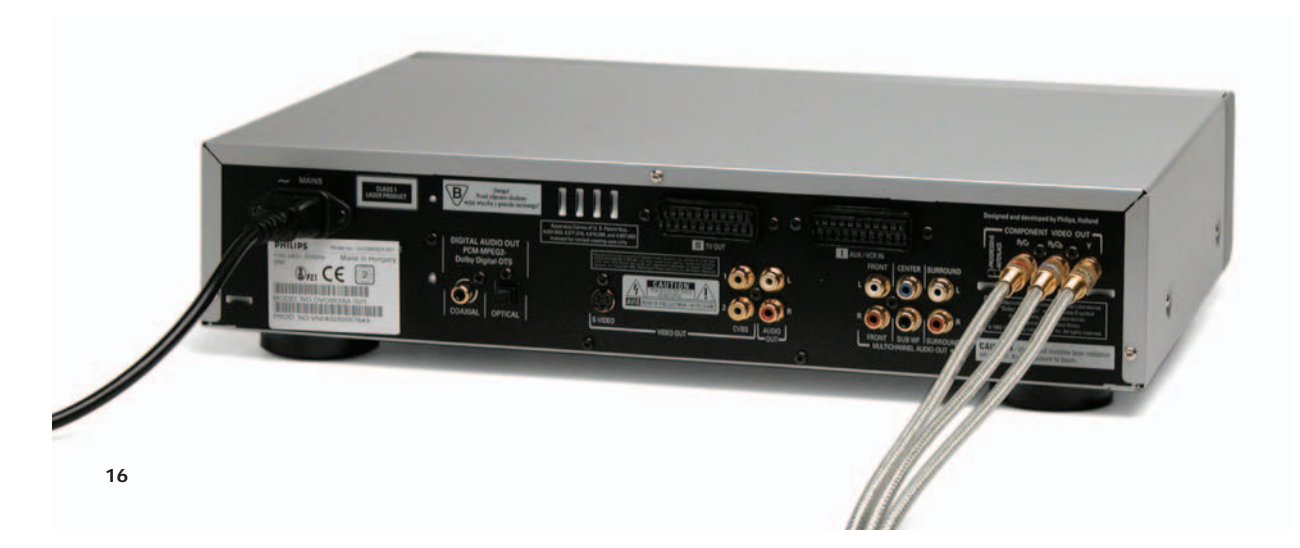

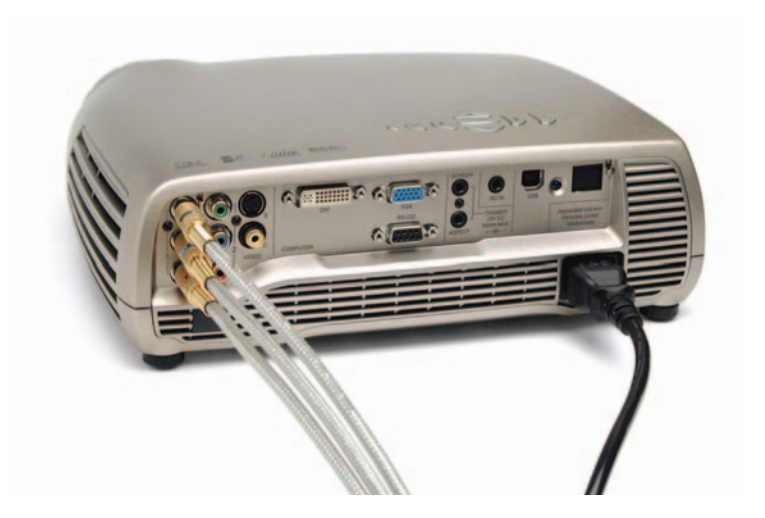

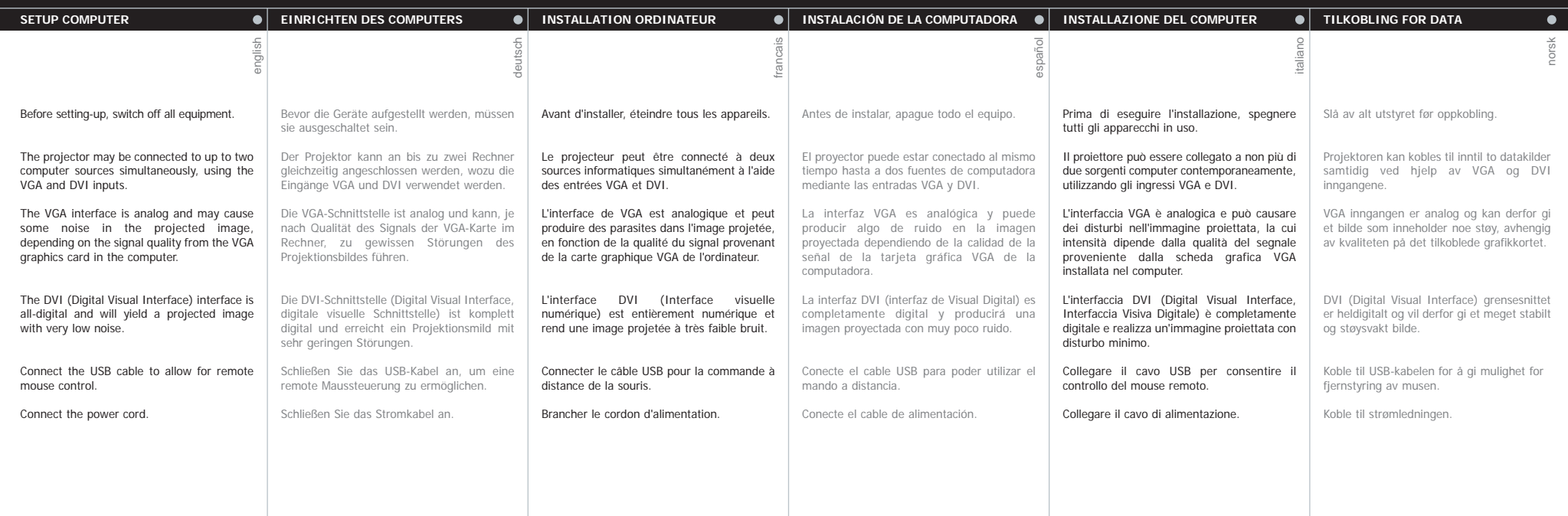

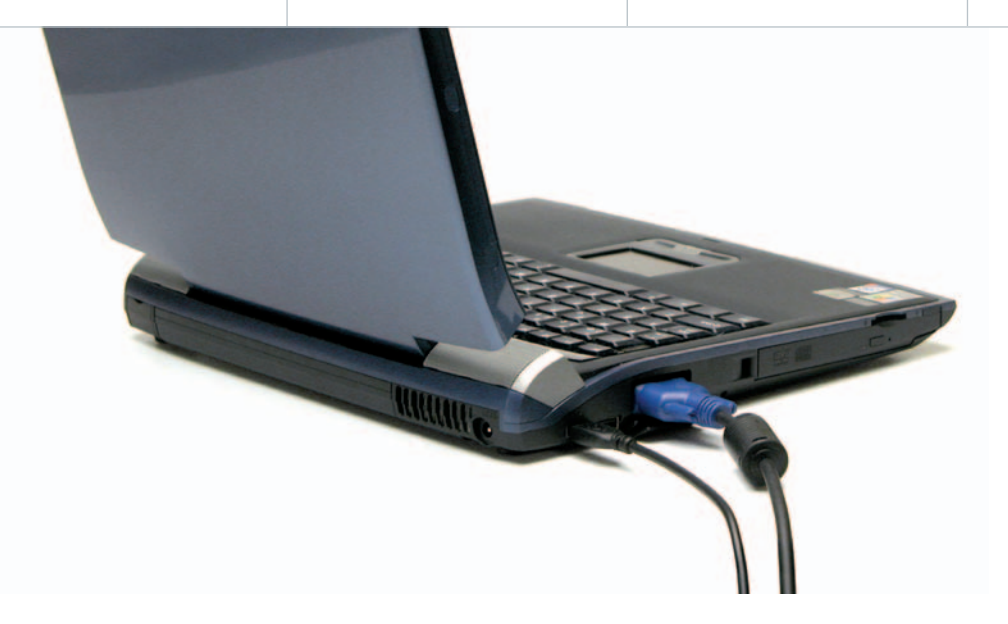

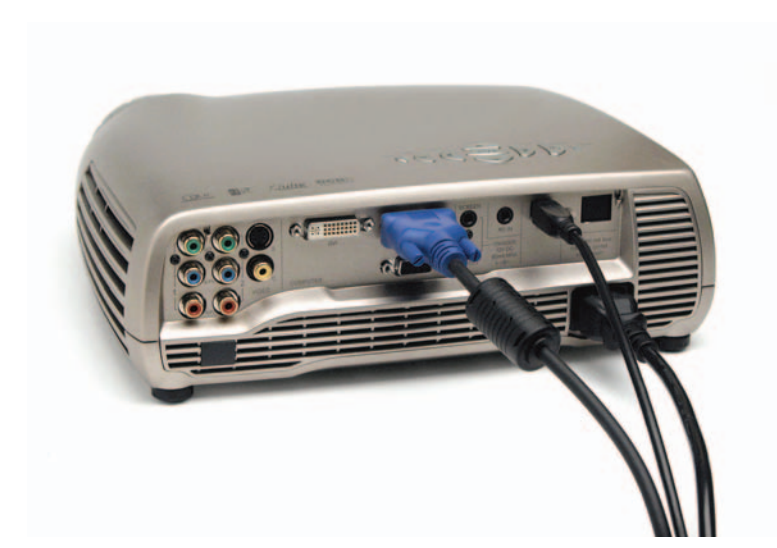

**L**

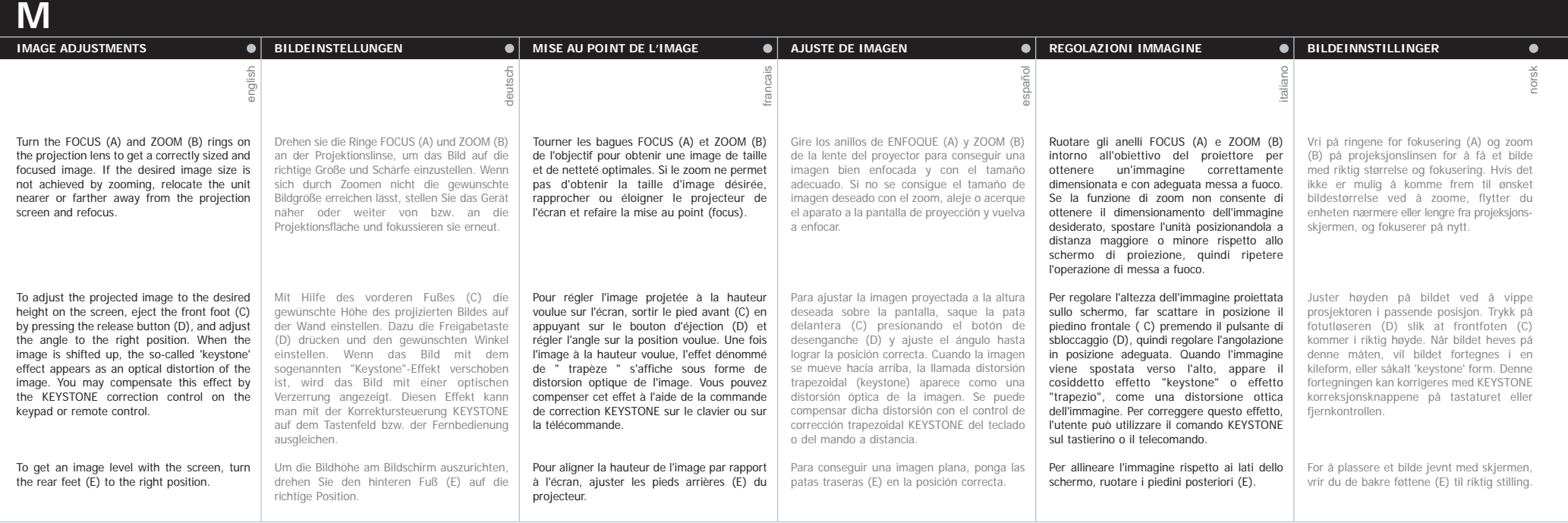

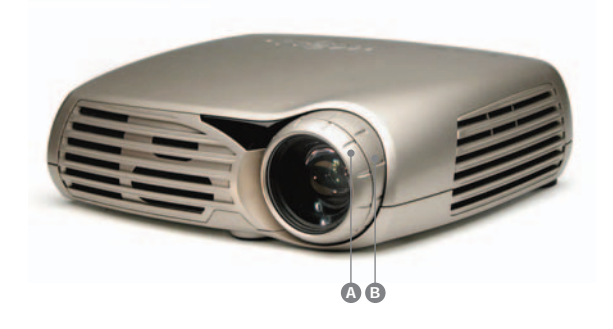

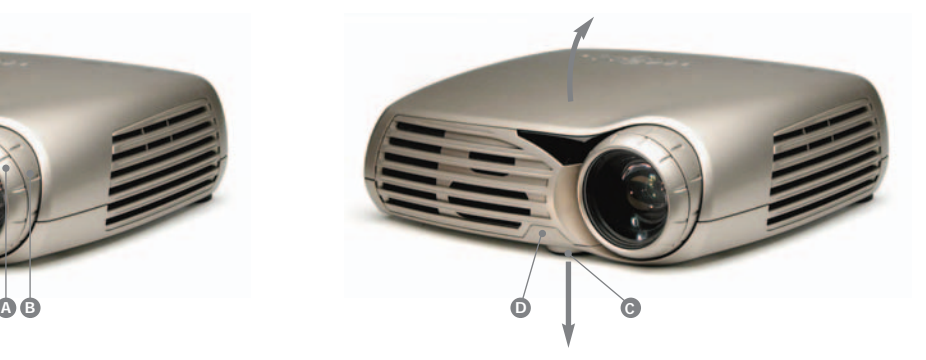

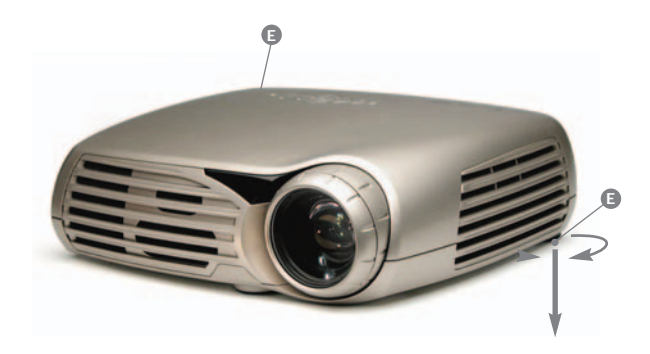

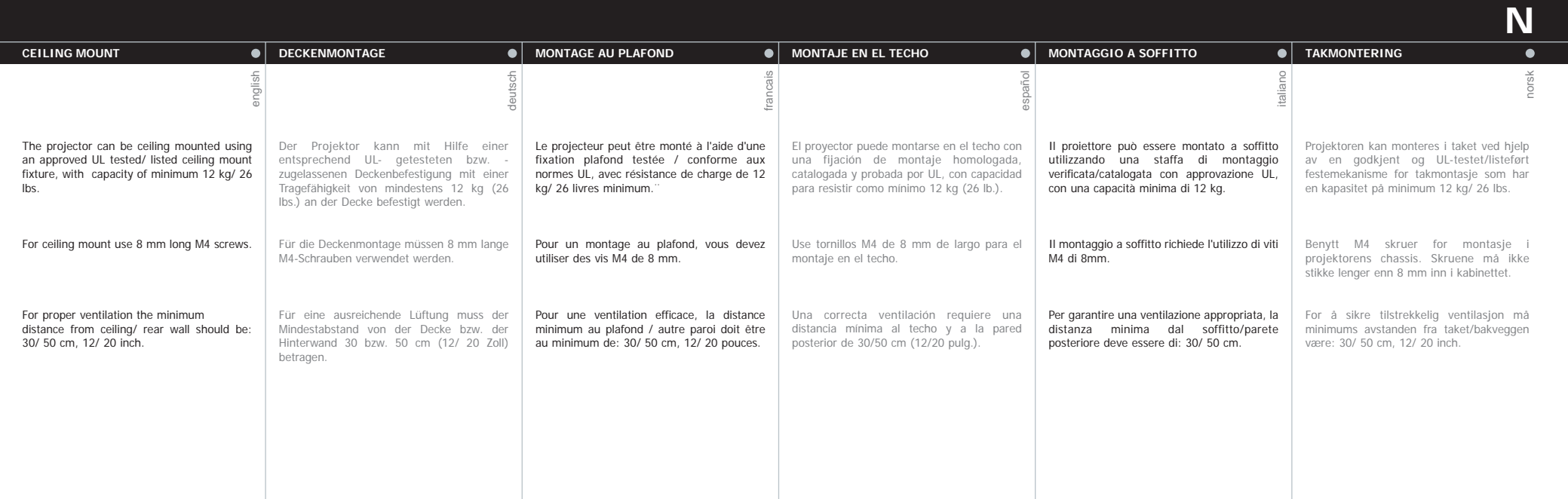

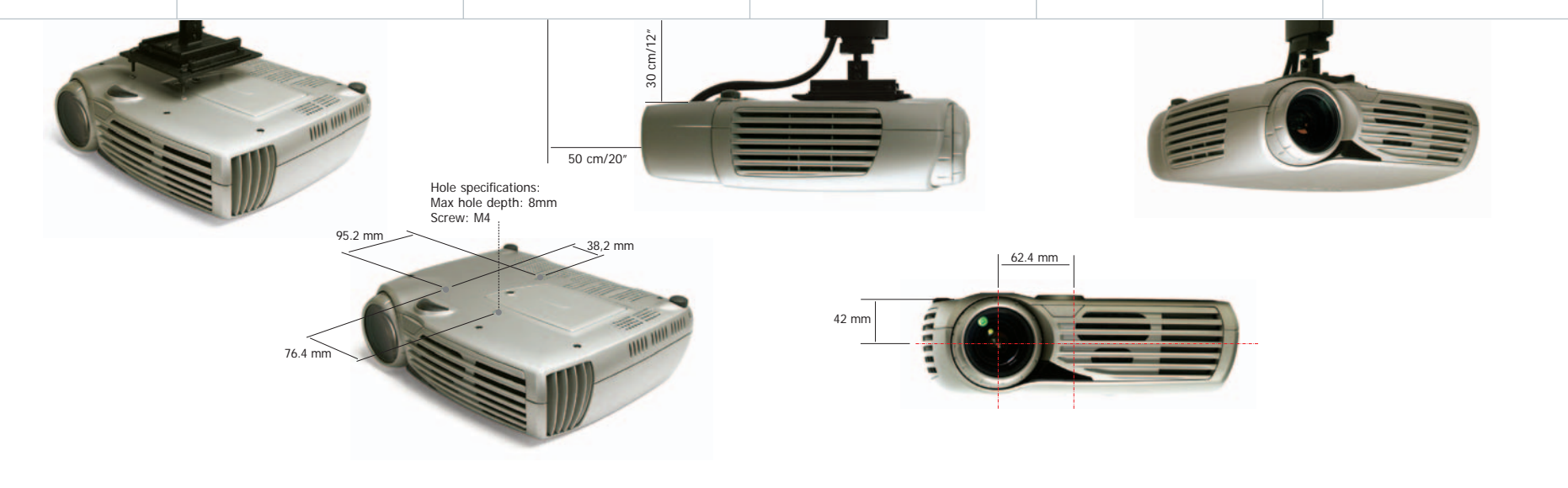

**O**

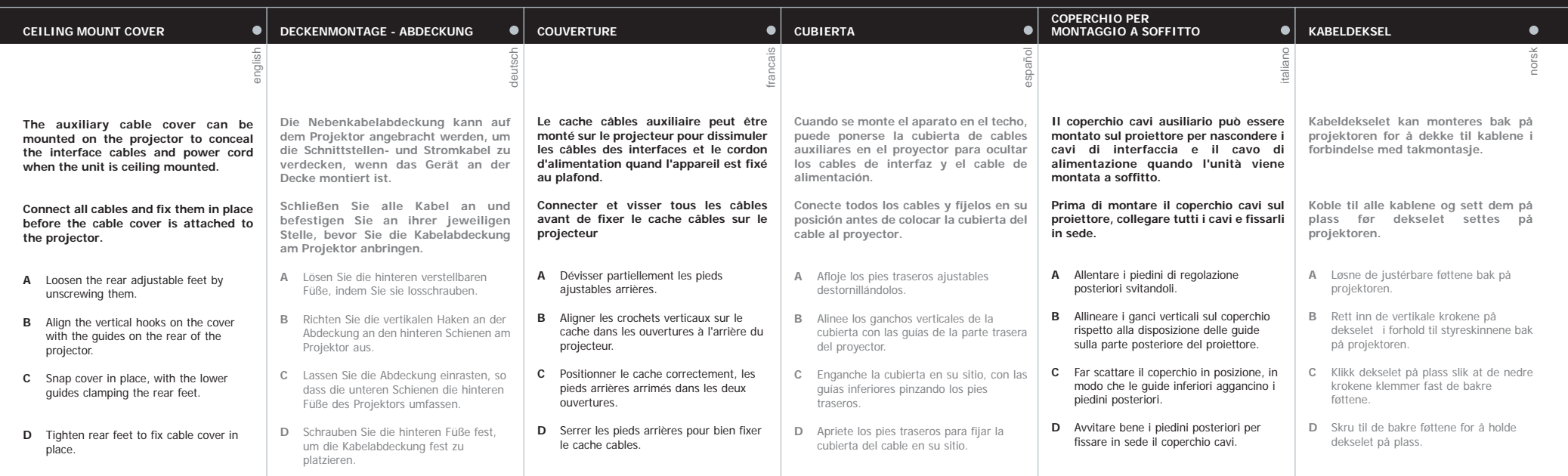

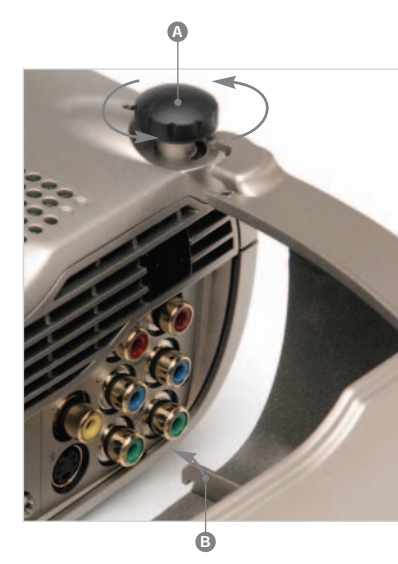

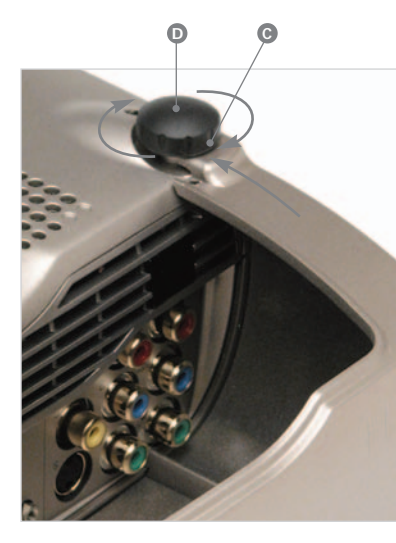

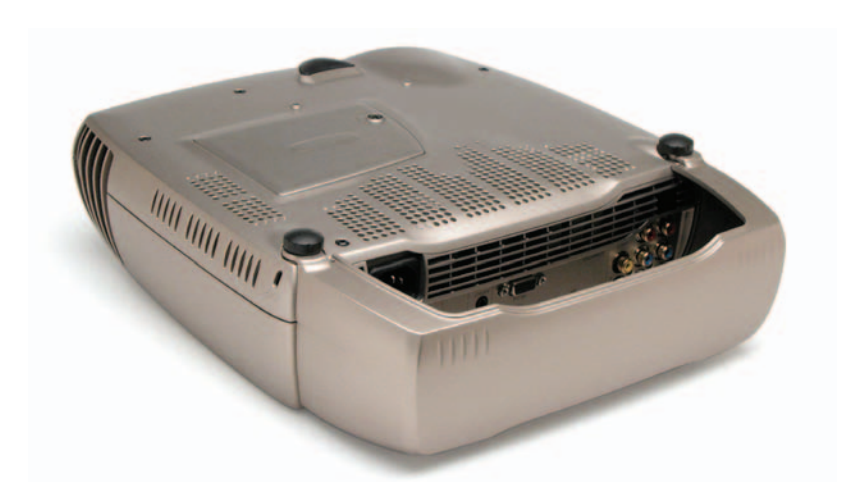

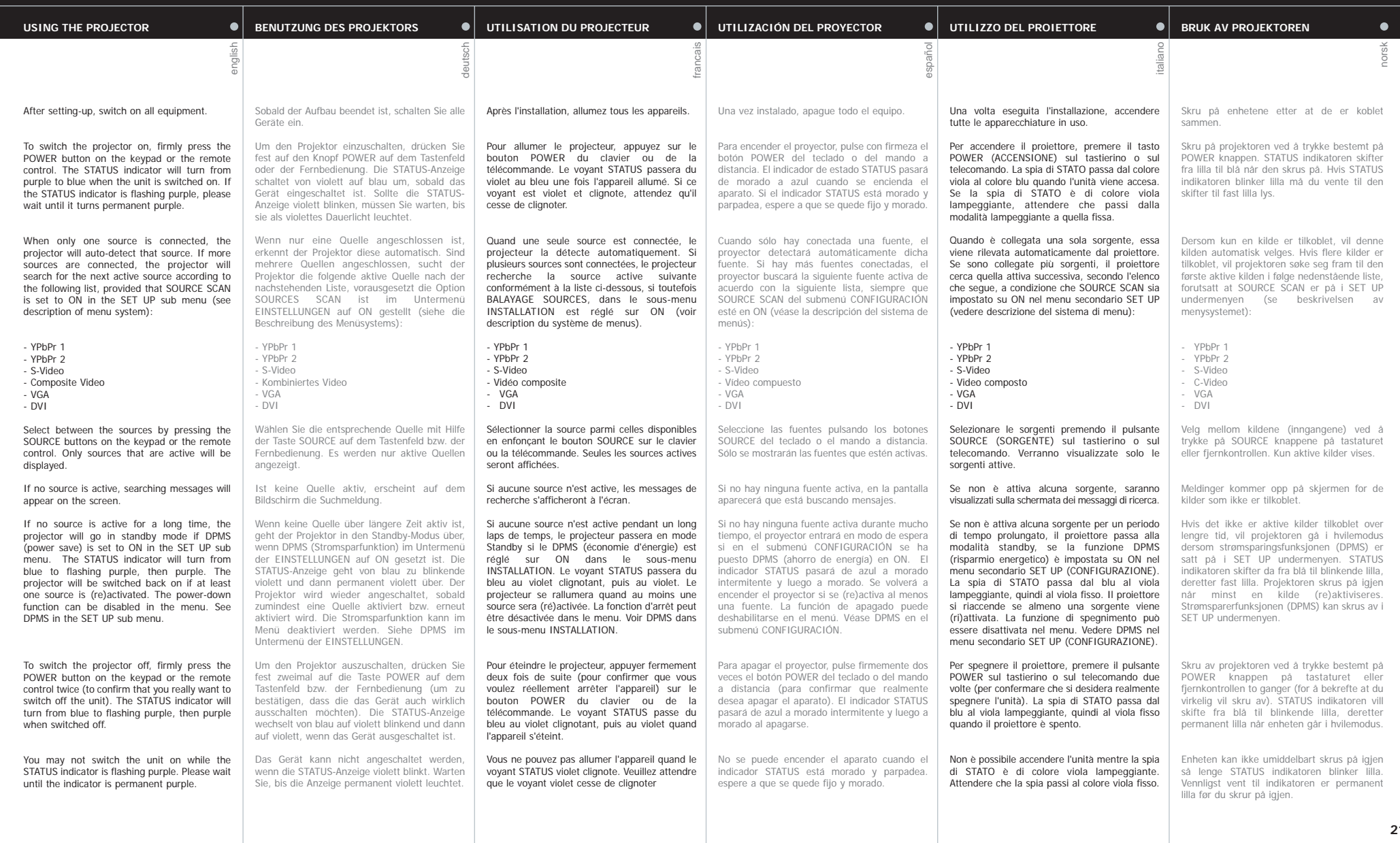

**21**

**P**

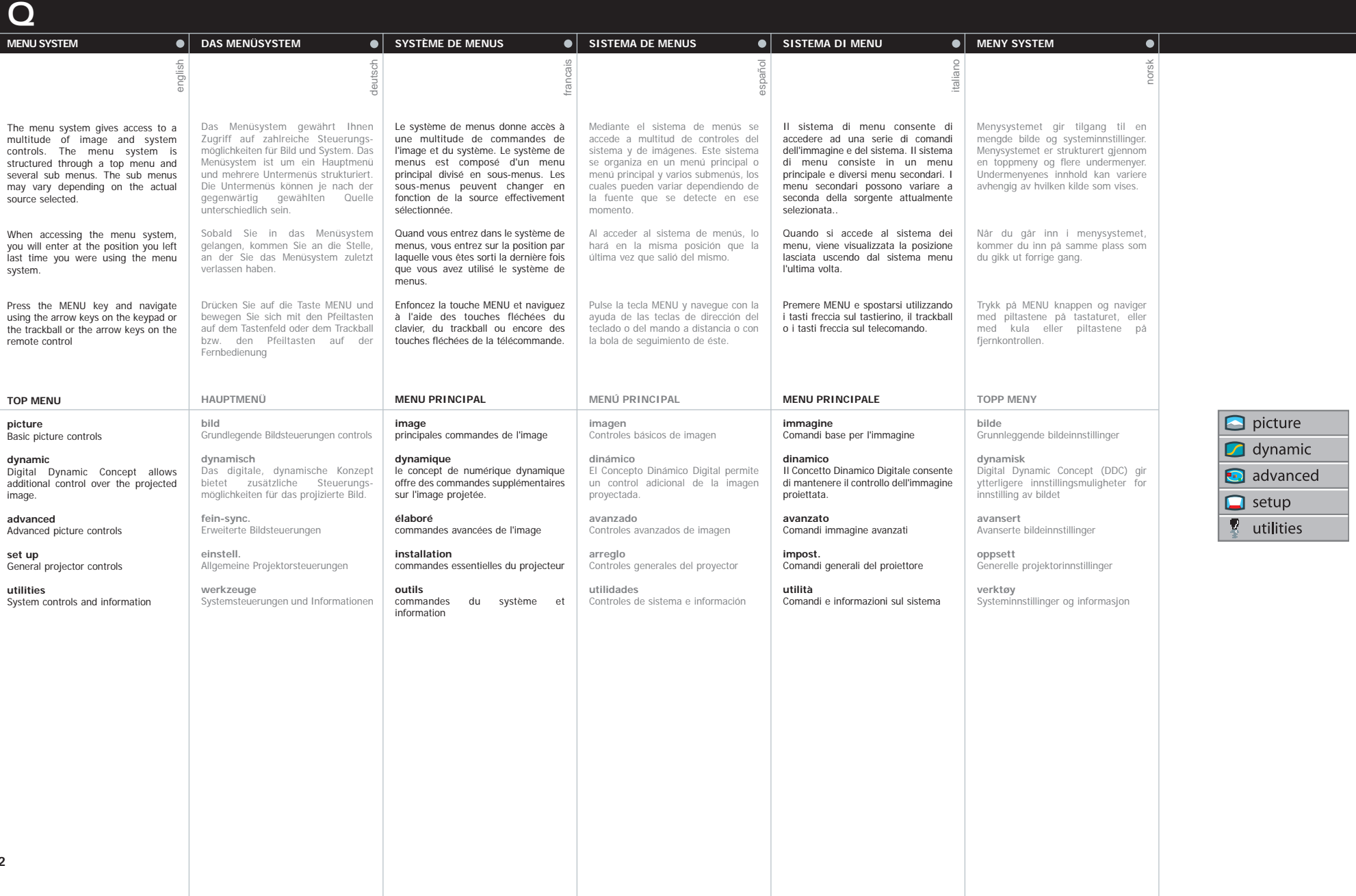

**22**

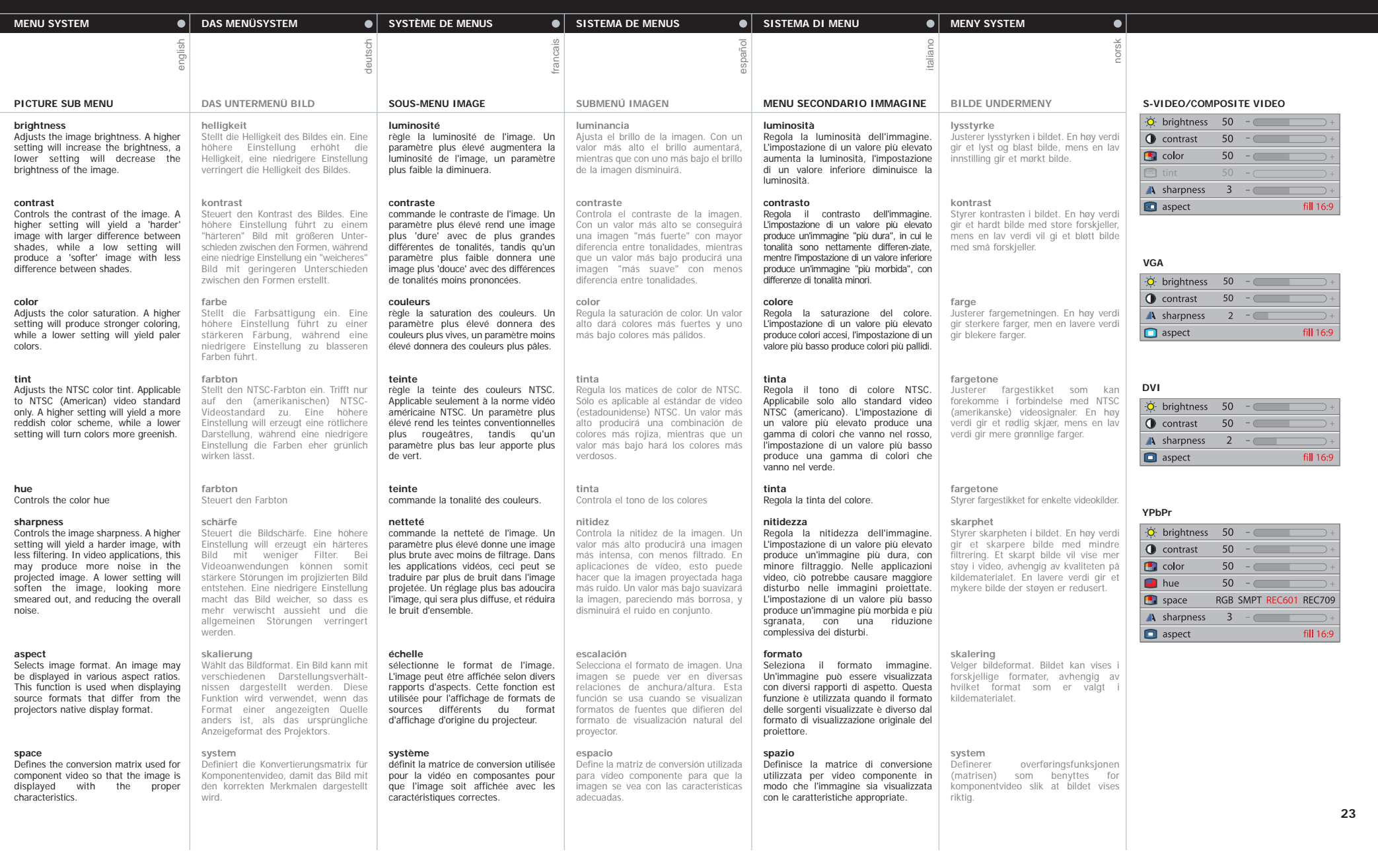

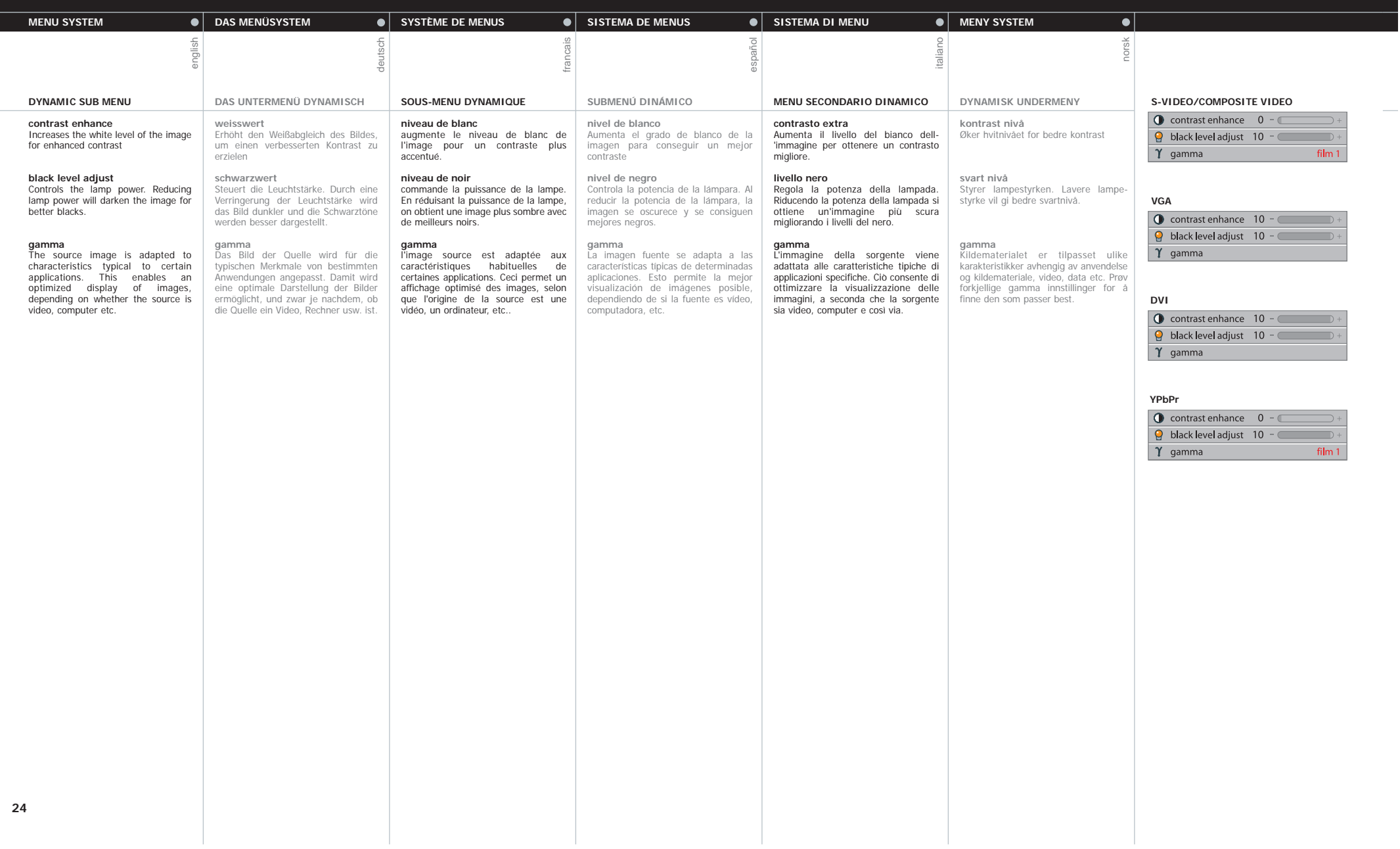

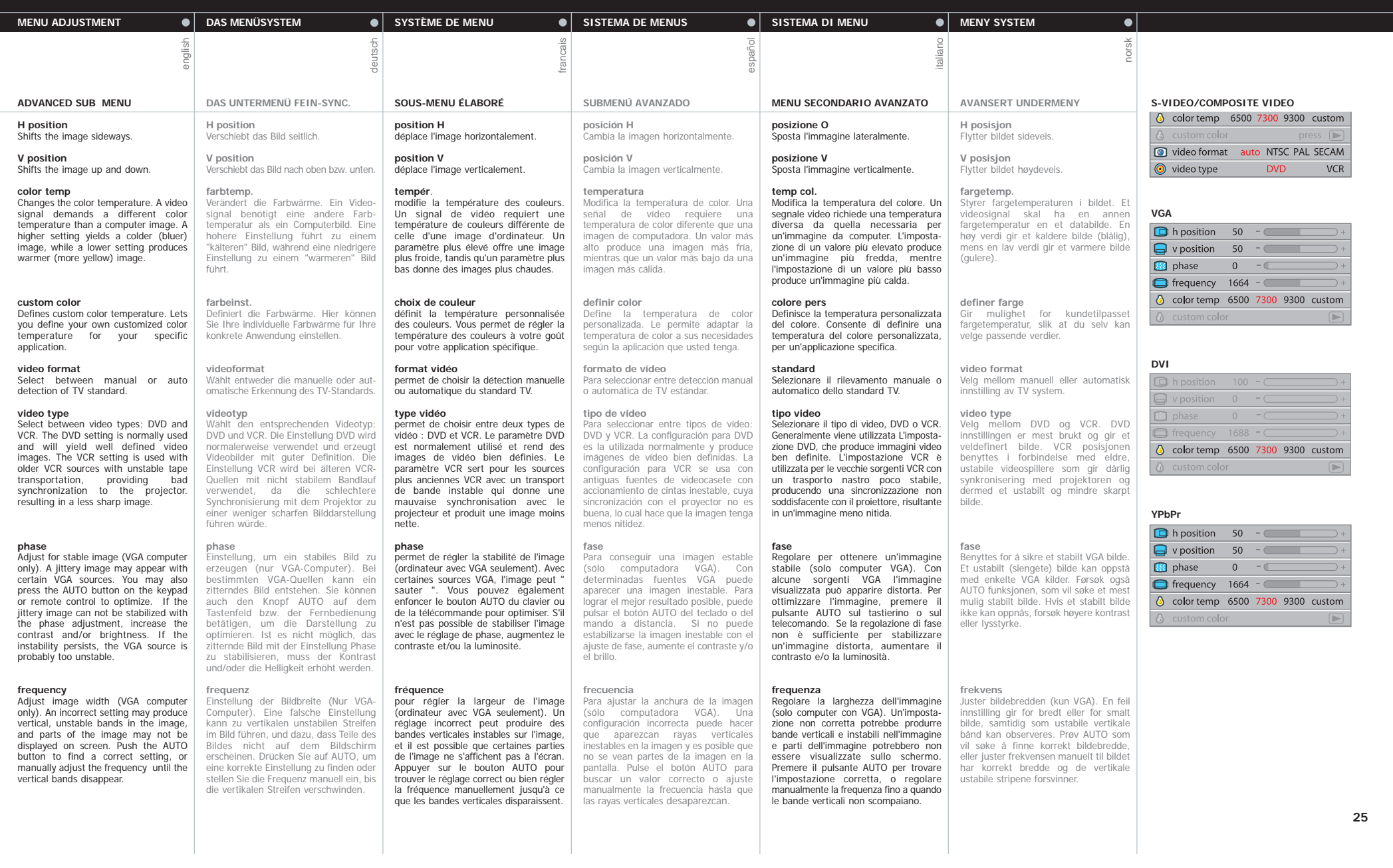

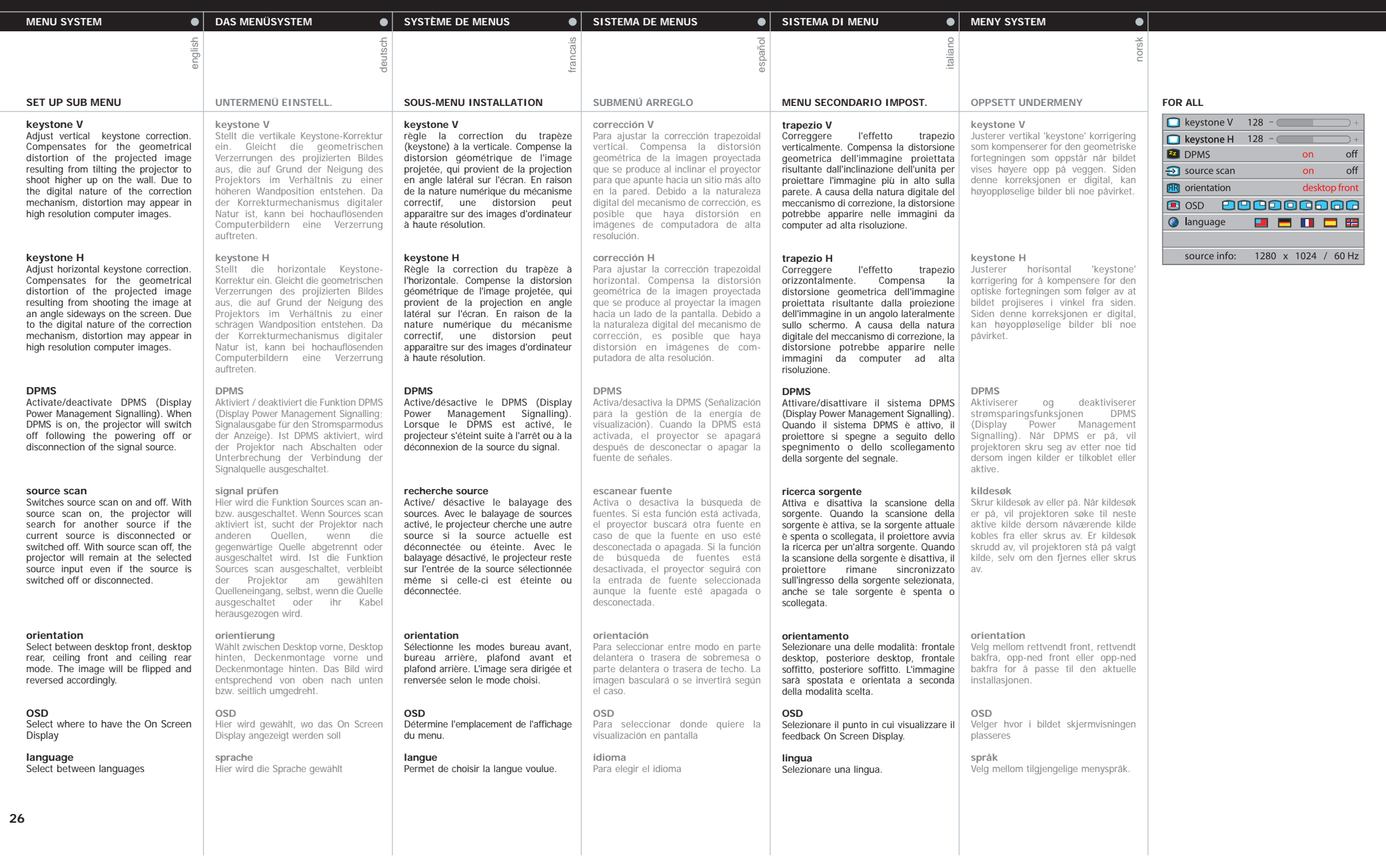

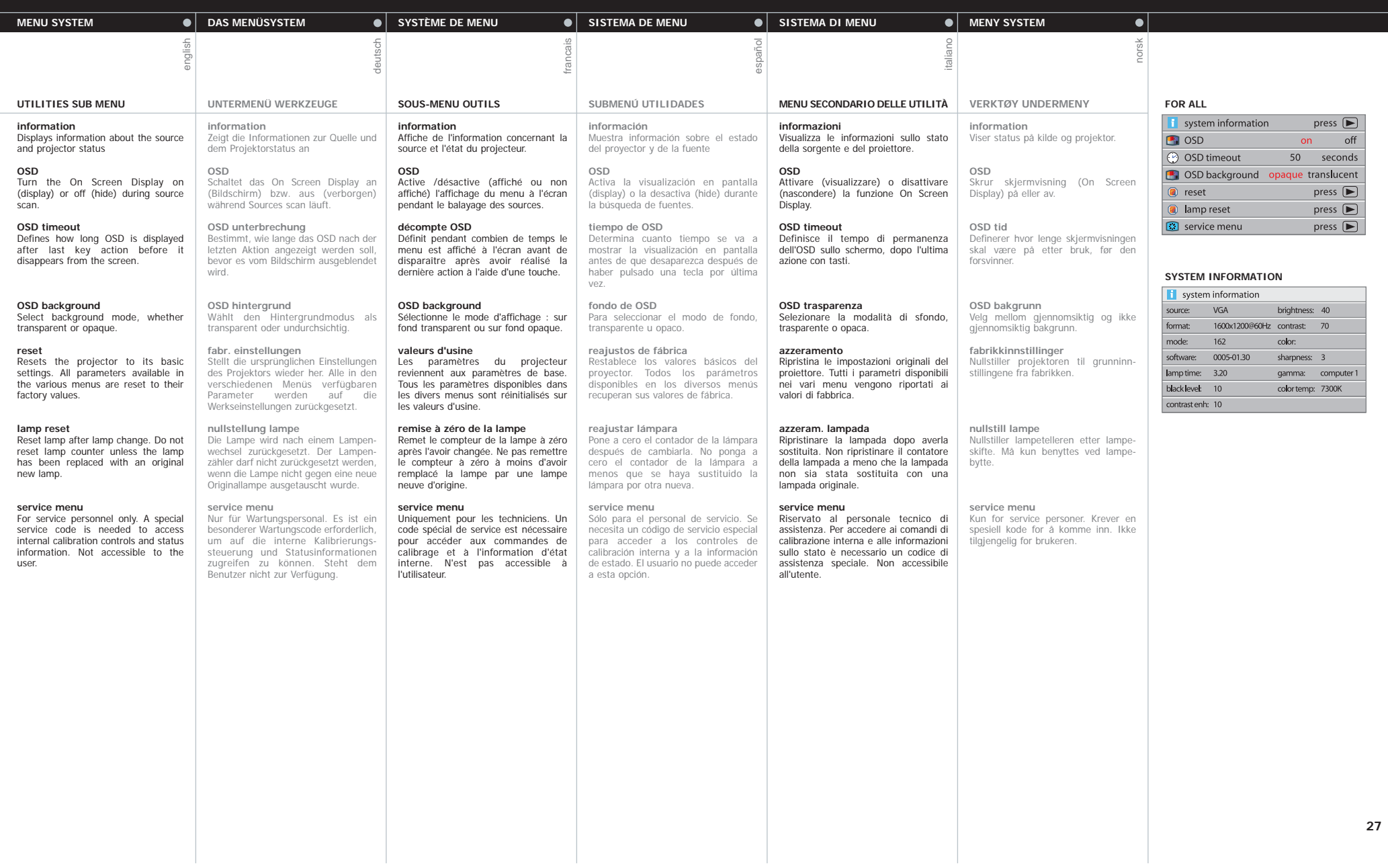

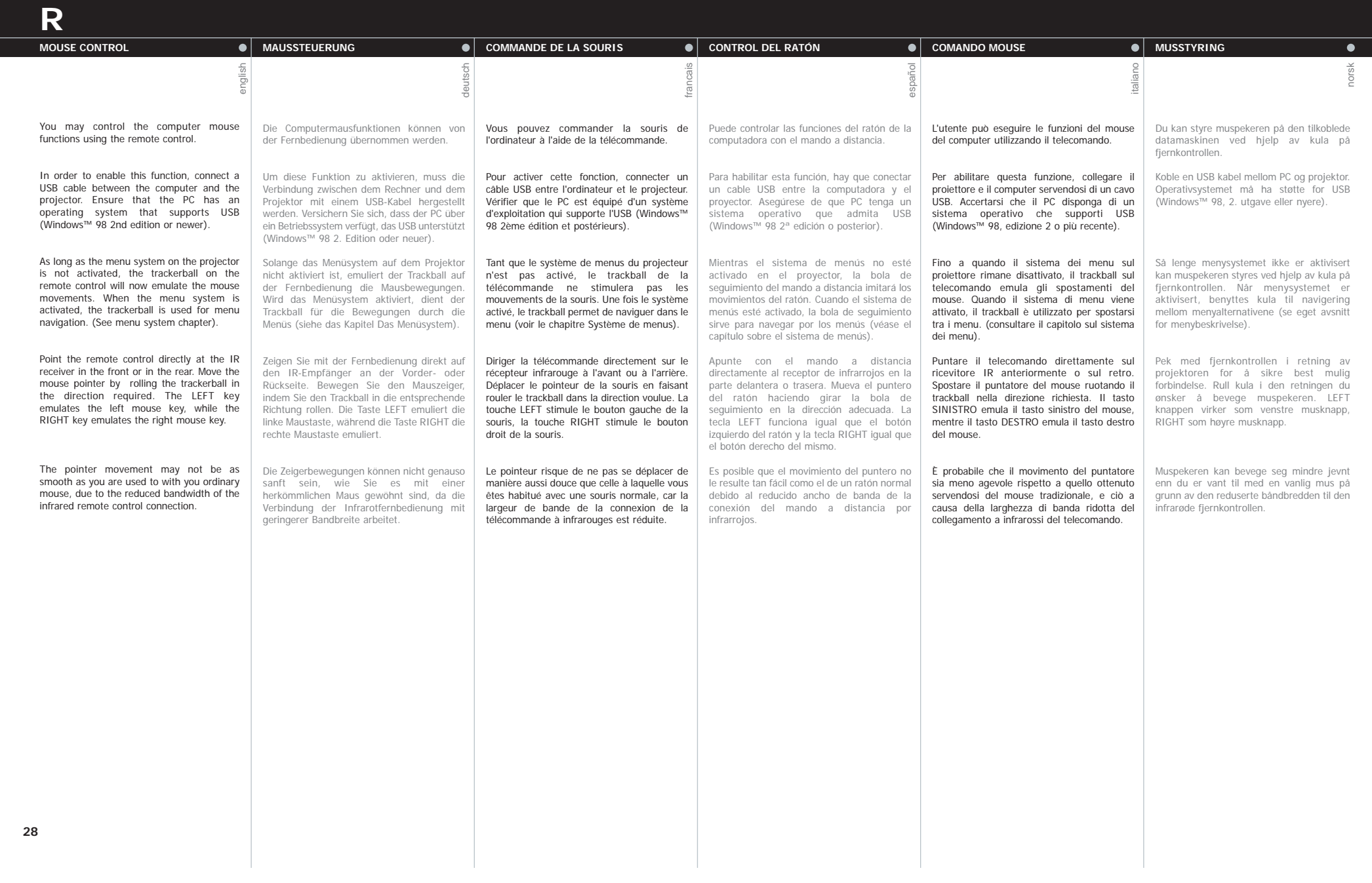

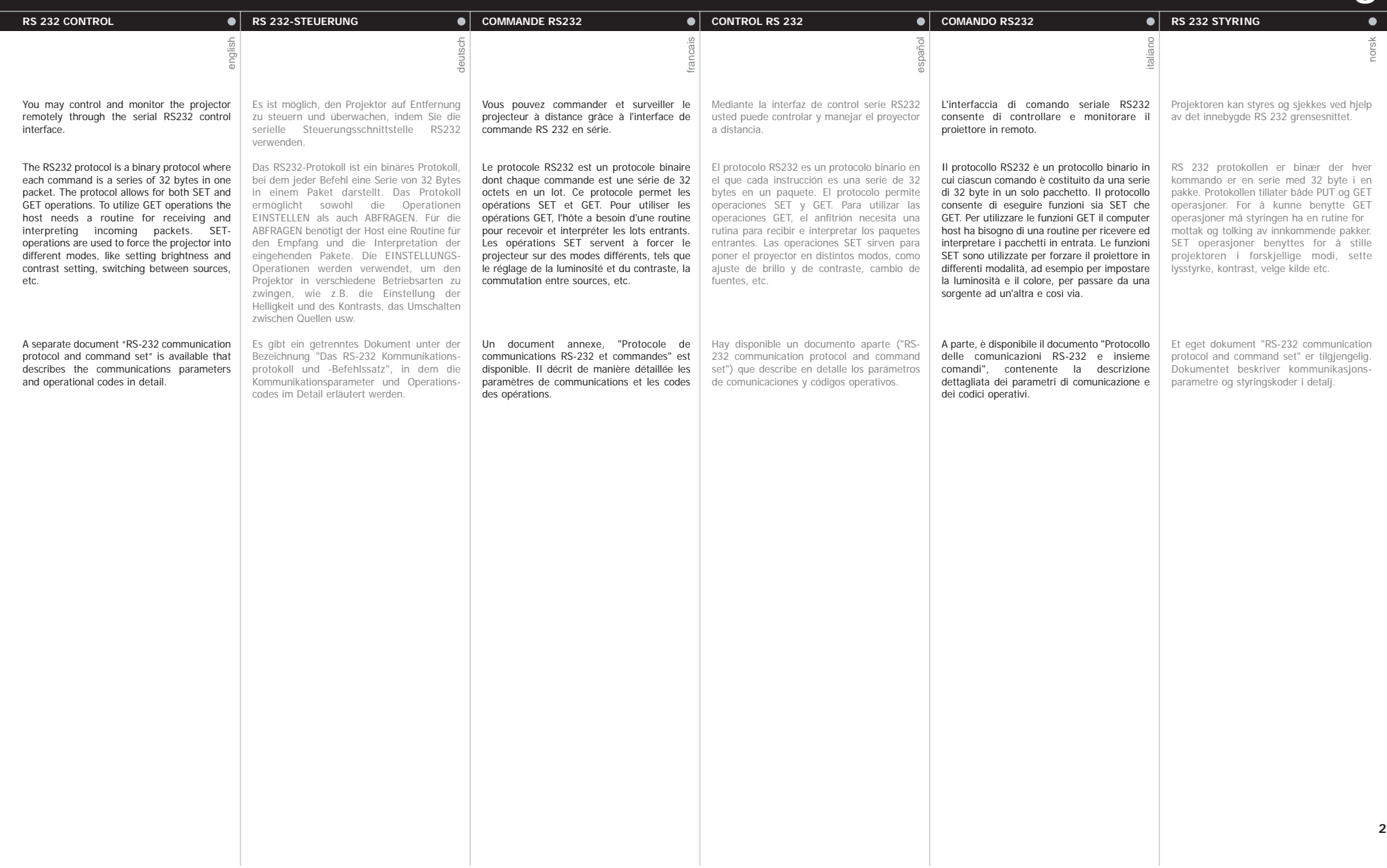

**S**

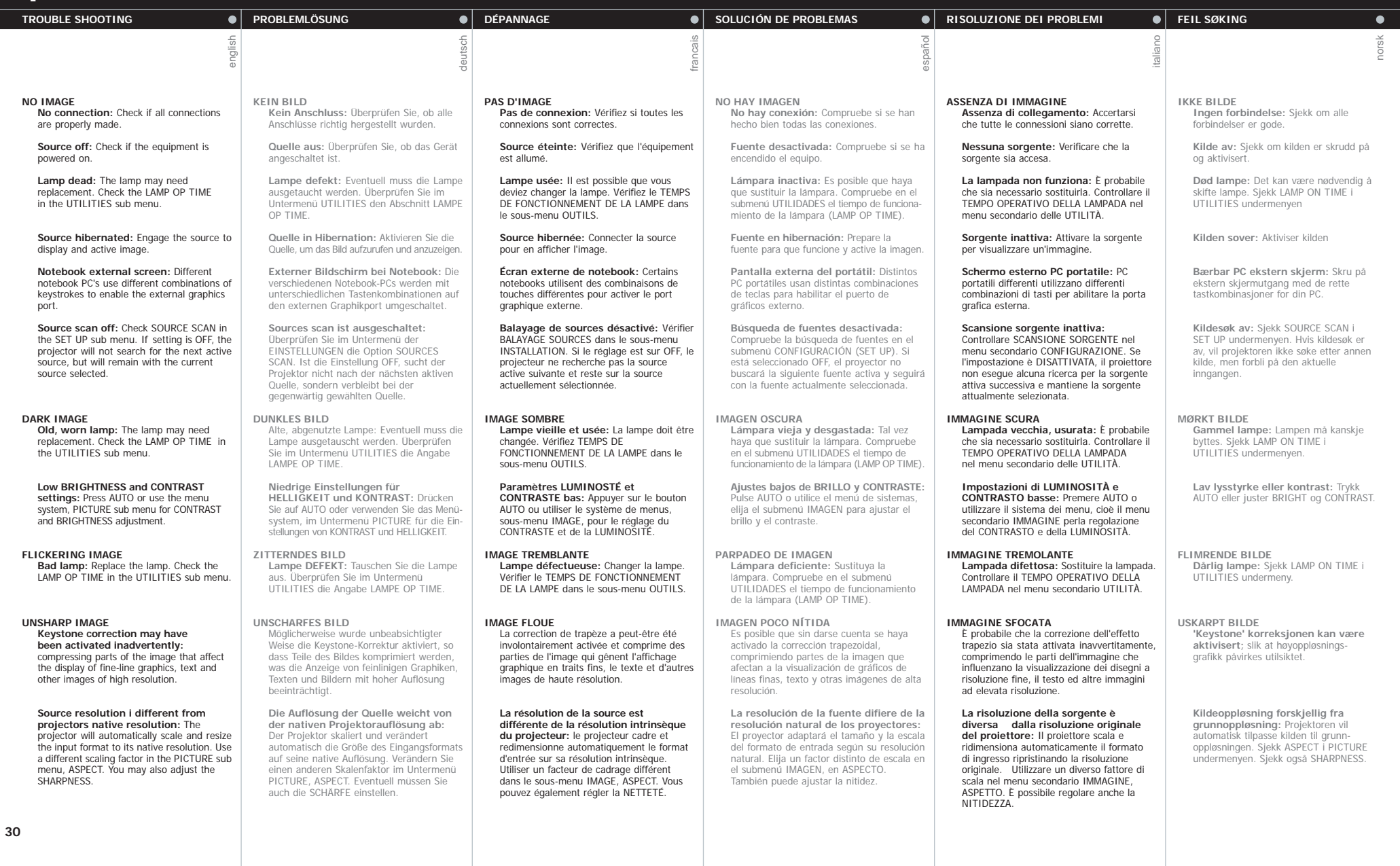

**T**

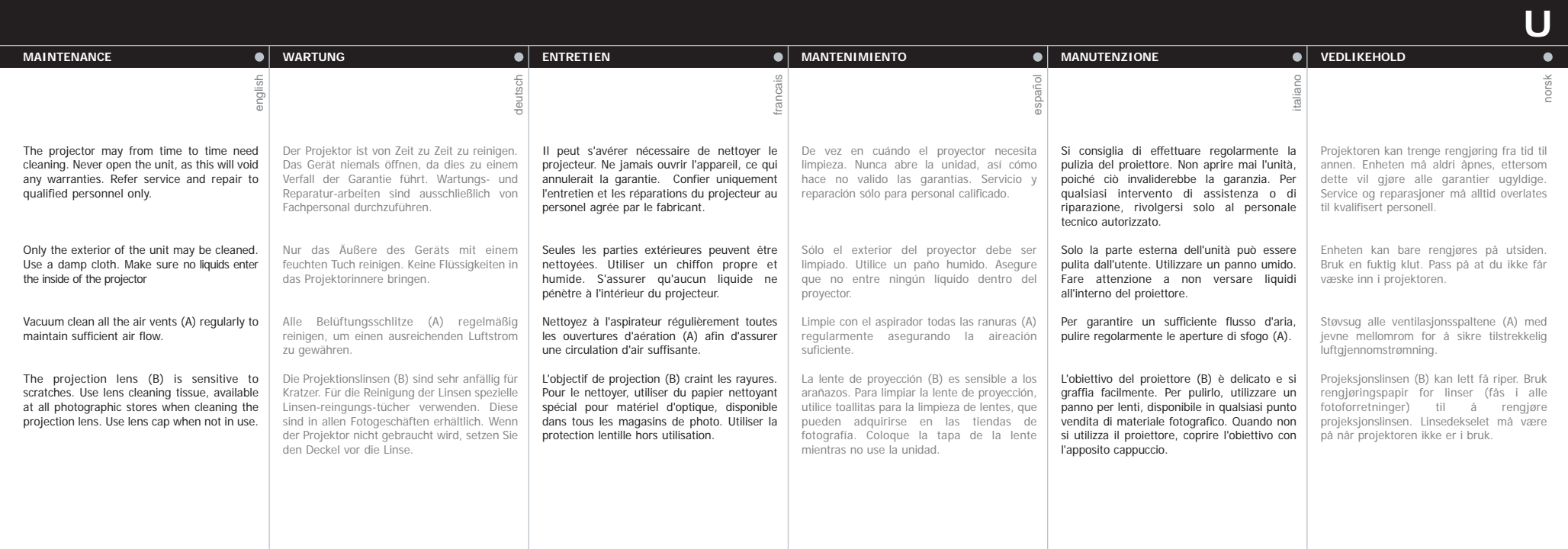

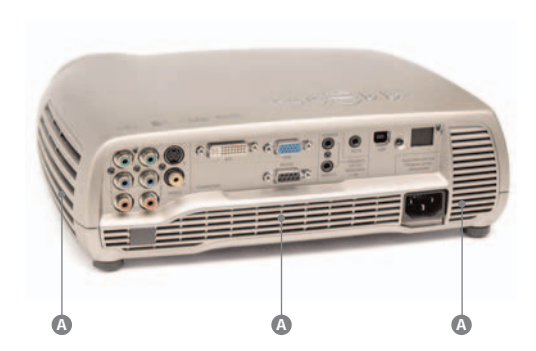

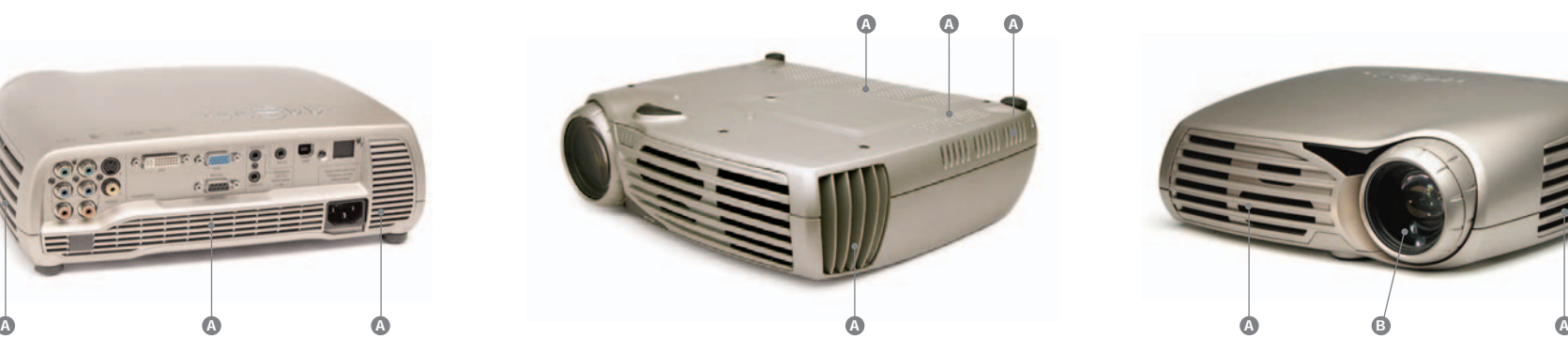

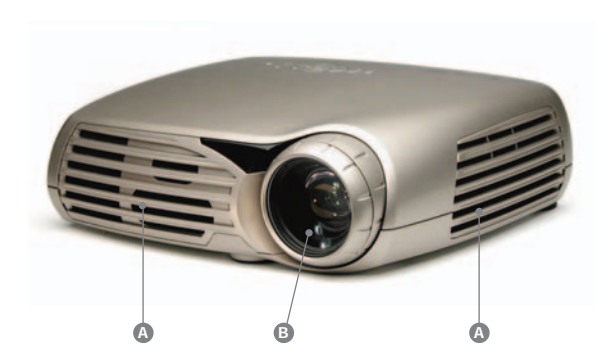

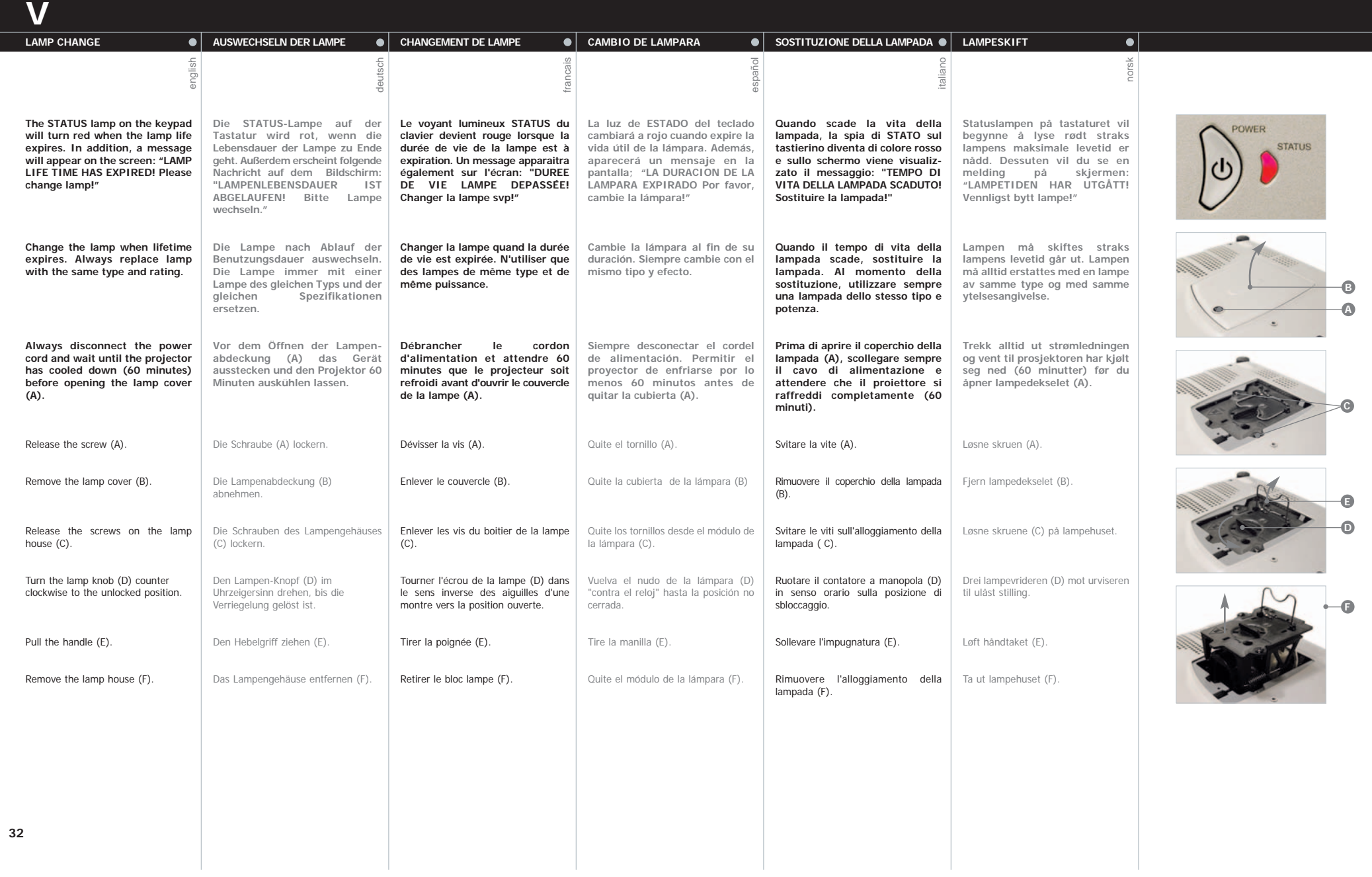

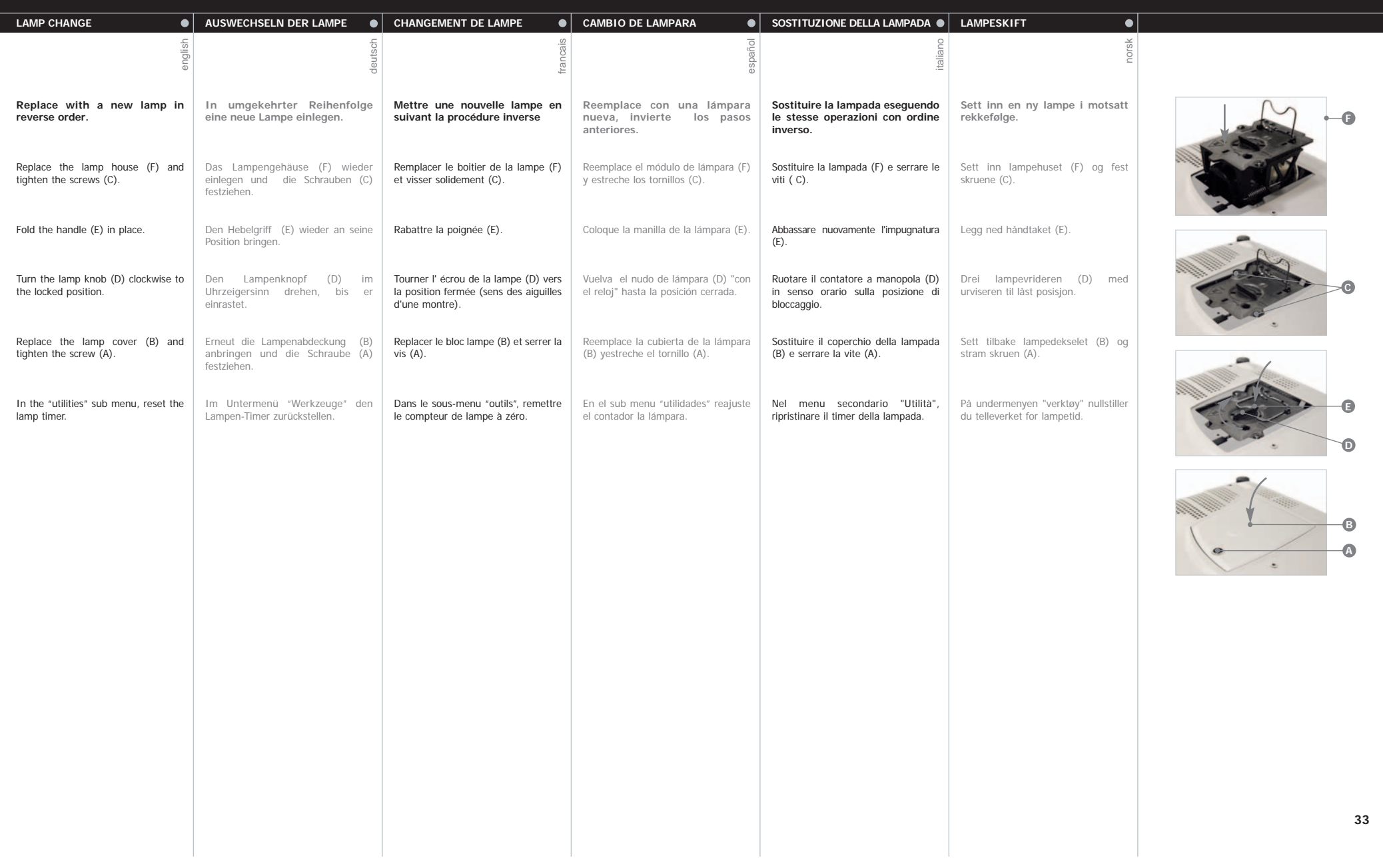

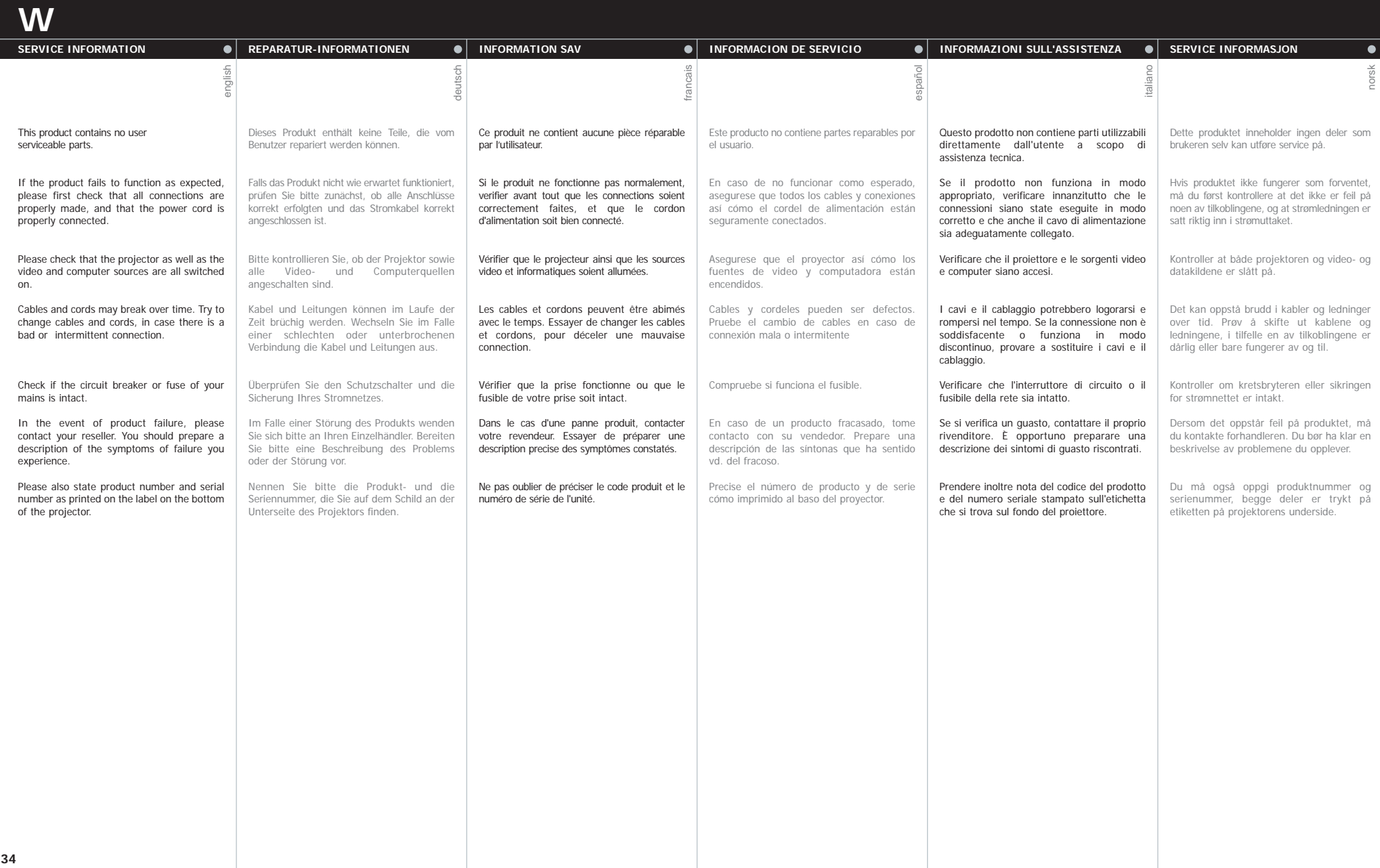

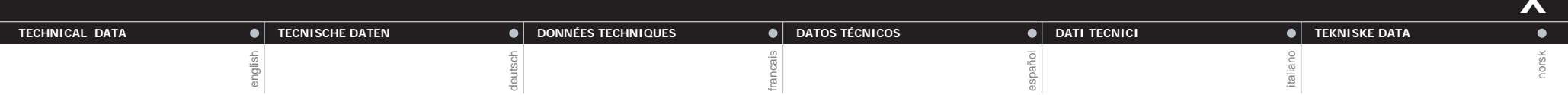

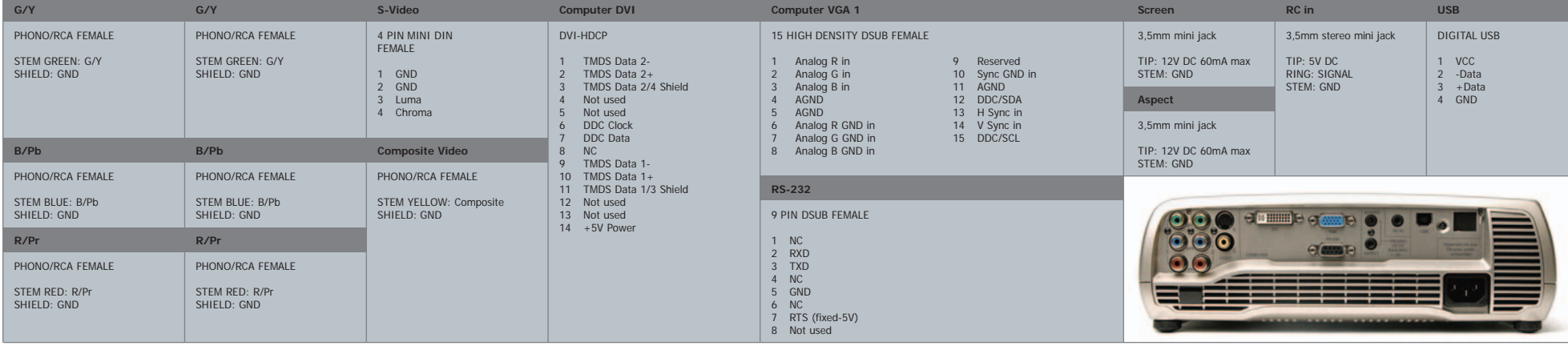

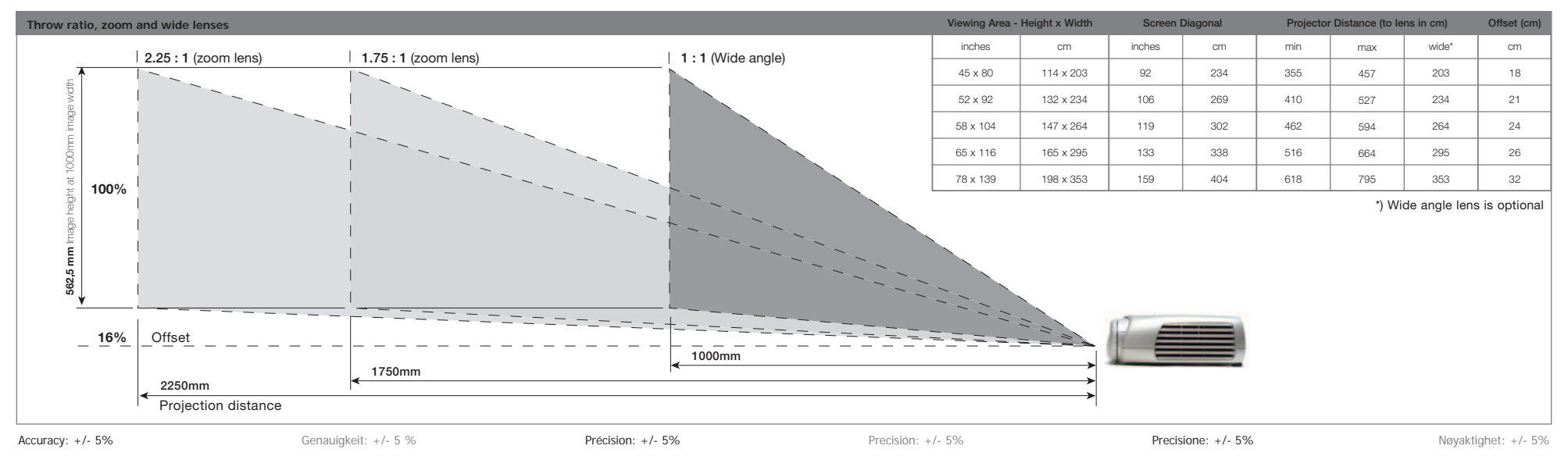

**35**

**X**

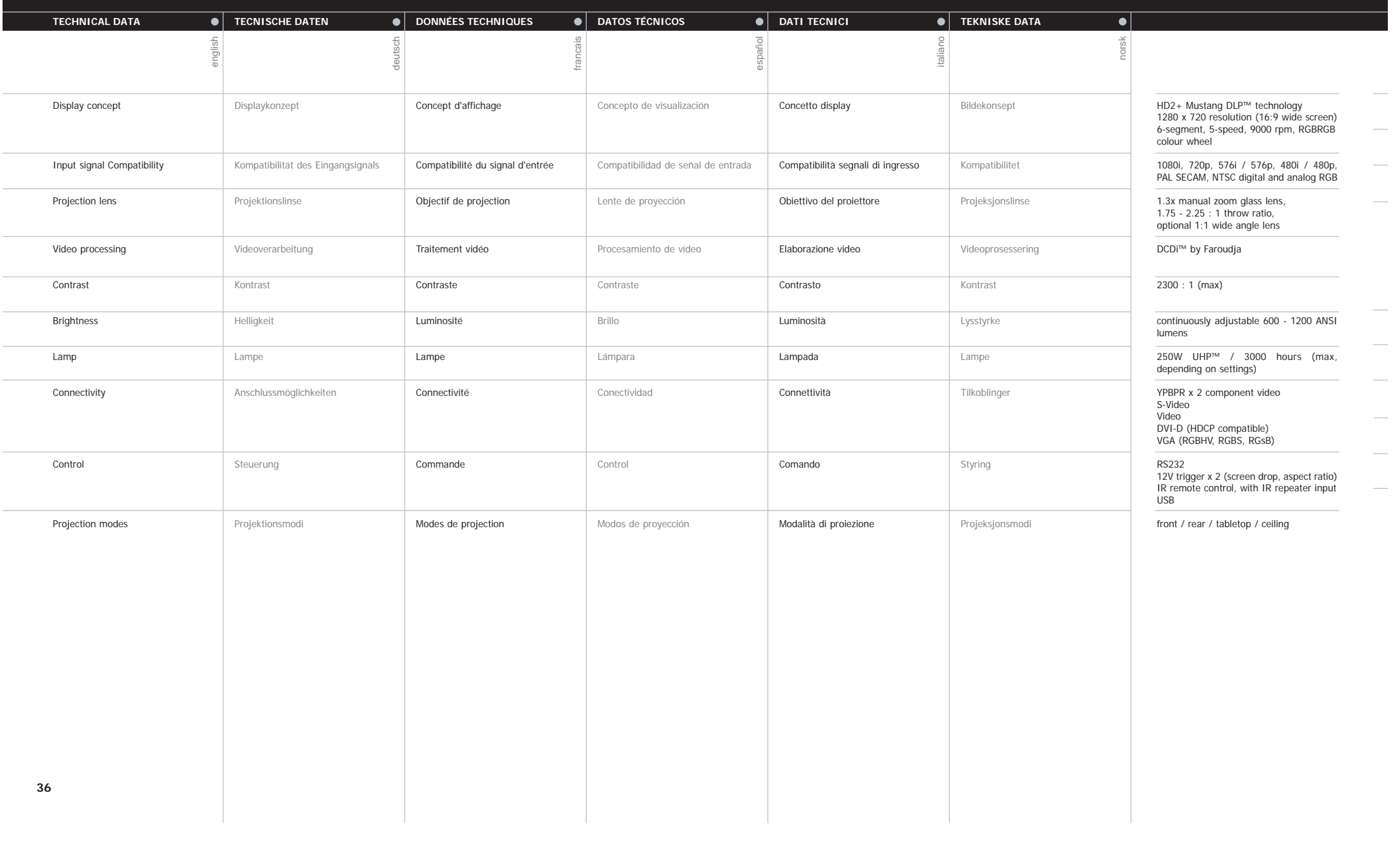

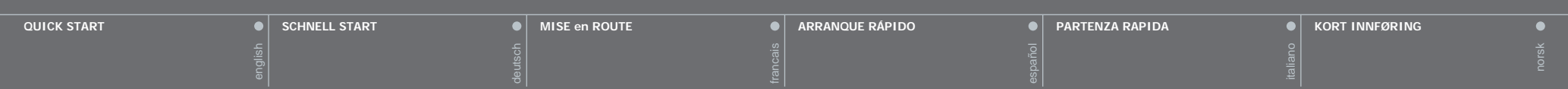

## **Set up DVD/Video**

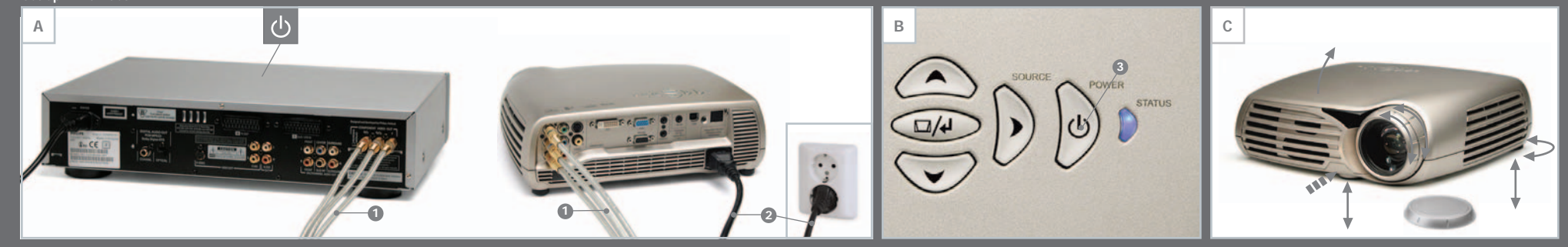

**Set up Computer**

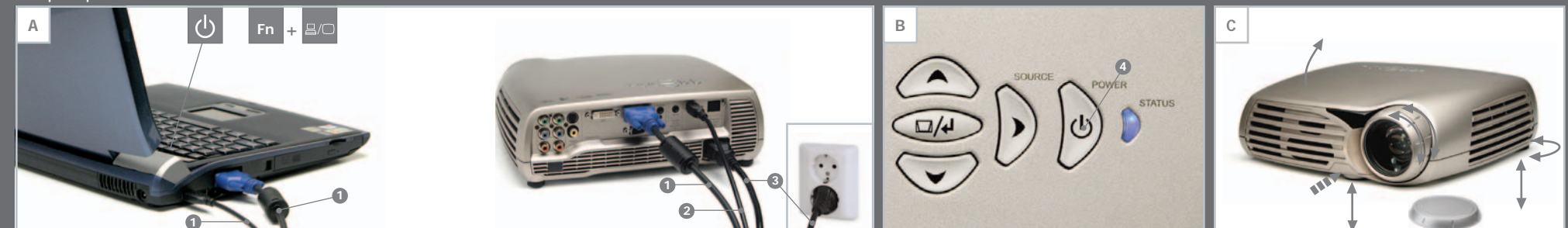

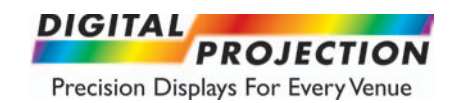

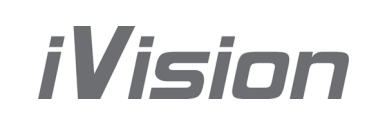

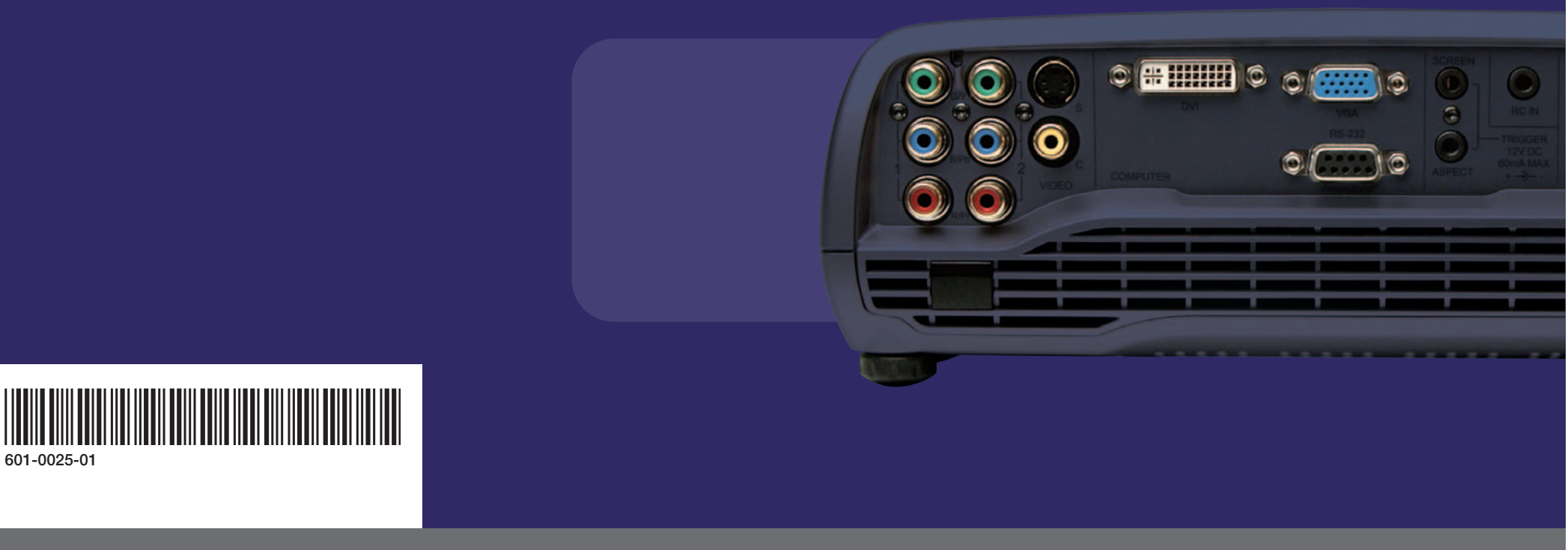

**DIGITAL PROJECTION, INC. • 55 CHASTAIN ROAD. SUITE 115. KENNESAW. GA. 30144 • P-770.420.1350 • F-770.420.1360 • www.digitalprojection.com** • GREENSIDE WAY. MIDDLETON. MANCHESTER. UK. M24 IXX • P-011.44.161.947.3300 • F-011.44.161.684.7674 • www.digitalprojection.co.uk